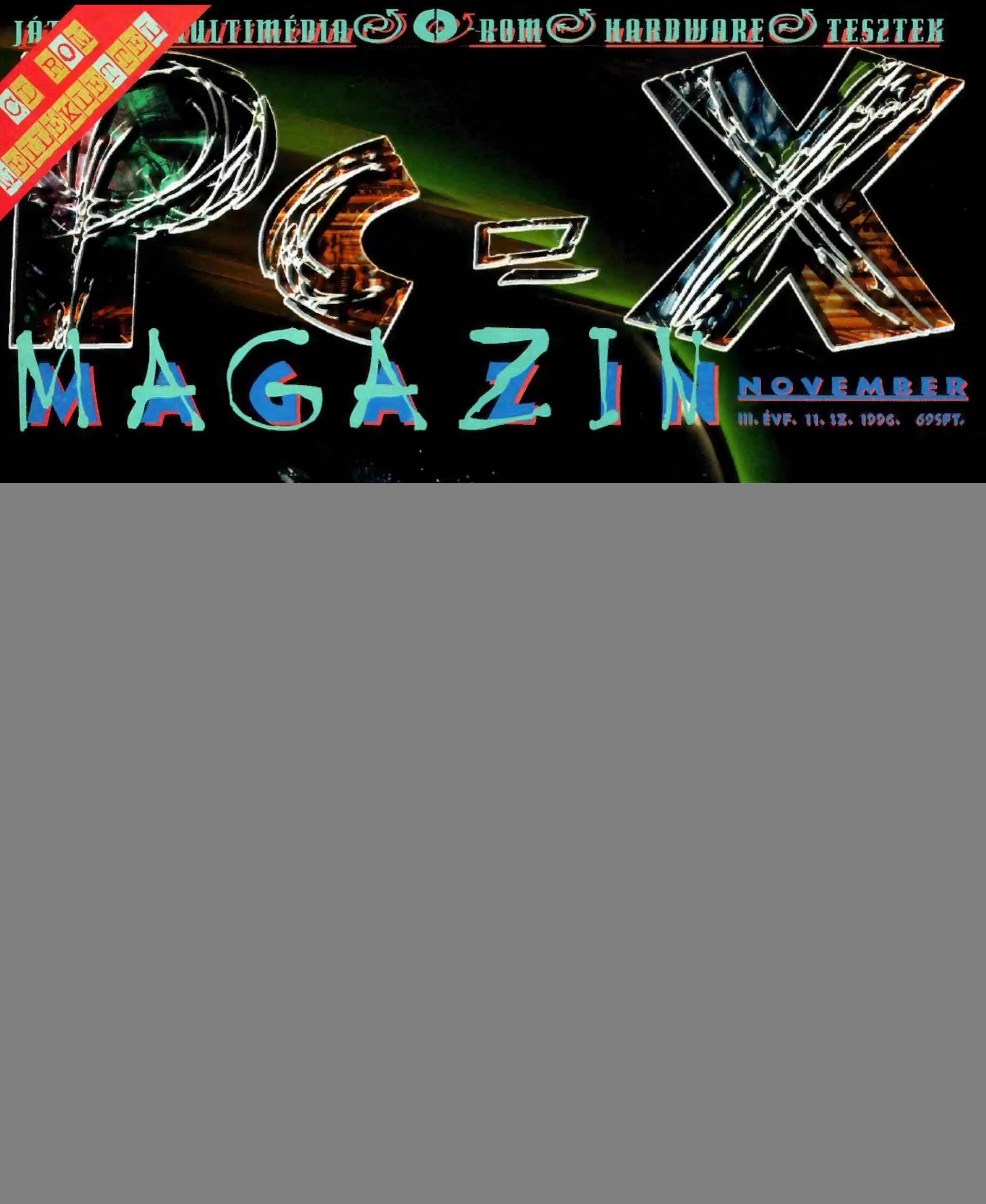

GamePort: Absolute Pinball, Civil War General, Crusader: No Regret, Madden NFL, Warwing cikkek, Quake titkos helyek, patchek, extrák és cheat kódok. Játszható demók: 3 Skulls of the Toltecs, Bedlam, Broken Sword, DeathDrome, Full<br>1986 – James Barnoon 87, Internase, Lords of the Pealm 3, Madden NEL, Nassar Pasing 3, Obeh, Senaamen 3, Stan on Fl, Harpoon 97, Interpose, Lords of the Realm 2. Madden NFL, Nascar Racing 2. Obob, Screamer 2, Star General, Steel Panthers 2. Time Commando, Tronic és Iwinblock. Előzetes: Imperium Galactica, egy hazai fejlesztőcsapat munkájából. Movie World: Jack, Daylight és Ihe Hunchback of Notre Dame filmrészletek. Demozóna: a Pie Slice party demói. <u>Multimédia: picDic, ClipDic, Manoka ízelítő, valamint néhány .AVI előzetes a Disney termékeiből.</u> nyertes <u>Мељуу і</u> i Internet Explorer 3.01 javított angol és 3.0 magyar verzió, Netscape Navigator 3.0 és Gold 3.0, MS Publisher működő verzió, új MS Powertoys, 3D Studio Max animációk, hang- és videokártya driverek. Shareware programok. Vadonatúj WinRAR, CuteFTP, víruskereső- és tömörítőprogramok és még sok más!

![](_page_1_Picture_0.jpeg)

![](_page_2_Picture_0.jpeg)

**idensie – Indian II. II. II. II. Septem**<br>1 Januarie: The Magnis nem, ha kijöttél a Compfairre, és ott **Co** Vagyis nem, ha kijöttél a Compfairre, és ott<br>**Co** előfizettél a PC-X Magazinra – így szert tettél egy fekete-narancssárga pólóra. Na ez az a póló, ami most csak neked van, mások pedig szomorkodva figyelnek a fejükből.

ál

z azt is jelenti, hogy Compfaires akciónk siker-**P** rel zárult, millióan nyomultatok, elkoptattatok három billentyűzetet Duke-kal és Ouake-kel, bezsebeltetek egy halom matricát, kibeszéltétek magatokat Trauval, paroláztatok Sürűvel, hagytátok, hogy Newlocal levideózzon, mi pedig elégedetten nyugtáztuk, hogy minden a legnagyobb rendben,<br>tetszik az újság, jó a CD, Viszlát a Computer Karácsonyon, ahol újabb nyalánkságokkal várunk!

em tudom, mekkora népszerűségnek örvendenek eme sorok, remélem szorgalmasan olvassátok: itt is szeretnék ugyanis kitérni egy **Hunder Salam Andrej School School († 18** sátok a itt is szeretnék ugyanis kitérni egy<br>Latin Barok a tit is szeretnék ugyanis kitérni egy<br>Latin Barok egyedig a CD-re. Ekkora menynyiségű CD közül szinte törvényszerű, hogy pár darab hibás, sérülten érkezik meg, vagy csak pont a te gépeden nem fut. Kérünk, ha ilyen hibát tapaszgepeden nem tut. Kerunk, ha liyen hibat tapasz-<br>talsz, olvasd el az erre vonatkozó OLVASSEL.TXT-t. A talsz, olvasd el az erre vonatkozó OLVASSEL.TXT-t. A<br>legtöbb beérkezett telefonhíváskor a hibát 1 perc alatt orvosoltuk, és ti magatok is rájöhettetek volna, mi a megoldás. Szívesen segítünk, ha nem futnak a programok, kicseréljük a CD-t, ha hibás vagy törött, de becsüld te is a munkánkat annyira, hogy elolvasod a PCXMENU-ben (vagy a már említett OLVASSEL.TXT-ben) az ezekre vonatkozó részt. .

ég egy fontos információ: szép csendben<br>**FOT** meghalt a WWW majd a MAIL serverünk is, ezért jó két héten át körülményes — magyarul: lehetetlen — volt elérni a WWW.IDG.HU/PCX web **u II. L**iezert jo ket neten at koruimenyes — magya-<br>rul: lehetetlen — volt elérni a WWW.IDG.HU/PCX web<br>oldalt. Aztán mikor a 23-i ünnenekkor rendszergazdánk kitette a lábát, összerondította magát a levelezést bonyolító server is. Remélem nem szentségeltetek nagyon... Mostanra megoldódni látszik a helyzet, de a technika ördöge nem alszik...

**GYERE KI TE IS A** COMPUTER KARÁCSONYRA! 1996. DECEMBER 15-15 KÖZÖTT (TEHÁT IDÉN HÁROM **NAPON AT) A CSORONAL** MOVELODESI HAZBAN **SOHA NEM LÁTOTT NON STOP COMPUTER ÖRÜLET!** A MEGSZOKOTT PROGRAMOKON TÚL MOST PÉNTEK REGGELTŐL VASÁRNAP ESTIG A MATÁV JÓVOLTÁBÓL 20 INTERNETES GÉPHELY VÁRI

![](_page_3_Picture_0.jpeg)

Hotline News 6 Alien Trilogy 8 Batman Coin Up 9 **Batman Guin Op St**<br>F-22 Lightning II 10 Imperium Galactica 12 Ravage és Assasin 14 S.T.O.R.M. 15 Missionforce: Screamer 2<br>
VS Nascar 2 3 Skulls Of The 16 Cyberstorm **1011ecs**<br>Broken Sword 19 8roken Sword <mark>19</mark><br>Time Commando 20 22 Panic In The Park Sceamer 2 vs 24 lekedsz. Nascar 2 CyberStorm 26 MS NBA és 28 Monster Truck Más-Világ HW Depo 32 Házi Barkács 34 3D Studio Max Aréna TechnoMaker 42  $26$  or  $9^{\circ}$ 28  $\angle 0$ 

## Alien Trilogy

 $\mathbf{\delta}^{\mathsf{M}}$ 

General és az Earthsiege keverékének mondanám. Ugyanúgy hat-

szög-alaprajzú terepen játszódik, mint a PG, viszont A fekete, sötétített ablakos Limuzin csendben begördült parkolóba, a szer-**CO MINIMUMINA** kesztőség elé. Négy fekete öltönyös, napszemüveges testőr higanyos mozgással kivágódott a kocsiból. be kísérték... Megjött az Alien Trilogy Prebeta verziója...

**Foltecs** Ha a játék műfaját kéne megha- Szeretem az autóver-<br>
tároznom, akkor a Panzer seny programokat, mert itt nem kell azon morfondíroznom, hogy mennyit fizetek majd a ka-

![](_page_3_Picture_6.jpeg)

100<sub>....</sub>......

rosszériásnak. Mostanában meglehetősen jól "leápolták" efféle igényemet, hiszen az FIGP2 és más Formula 1-es szi-Hardline 23 kétlábú lépe- mulátorok egész sokáig lekötöttek. És getőkkel köz- **most jön a Screamer 2** 

![](_page_3_Picture_8.jpeg)

## 29 F-22 Lightning II

A két F-22-es motorjai üvöltve életre keltek, iszonyatos hangzavart keltve a hangárban.

Gurulás közben hallot-<br>ták a Tornyot: "A 030-as kifutó üres, szél 290-nél 12 csomó, a látótávolság 8 mérföld." A kifutópálya végén megálltak és engedélyt kértek a harci felszállásra.

Következő számunk 1996. december 9-én. hétfön jelenik meg

PC-X Számítástechnikai Magazin - megjelenik havonta Kiadja az IDG Magyarországi Lapkiadó Kft. Felelős kiadó: Bíró István ügyvezető igazgató Főszerkesztő: Bognár Ákos (Mr. Chaos); szorgos kéz: Iván Csilla; általános hőzöngő: Spányik Balázs (The Richfielder); Művész Úr: (Süti) Sütő István; címlap: Kondákor László; tördelés: Gazdag Erzsi. Köszönjük barátaink segítséget! A szerkesztőség címe: 1012 Budapest, Márvány u. 17. Postacím: 1537 Budapest, Pf. 386. Web oldal: WWW.IDG.HU/PCX Telefon: 156-0337, 156-8291, 156-0691 Előfizetés, rossz CD-vel kapcsolatos probéma: 321-es vagy 322-es mellék. Szerkesztőség: 316-os mellék.

Előfizethető a kiadónál közvetlenül postautalványon, valamint átutalással az IDG MKB 10300002- 20328016-70073285 pénzforgalmi jelzőszámra. A lap ára 695 Ft, a negyed éves előfizetés 1245 Ft, a fél éves 2490 Ft, az egy éves 4980 Ft. Hirdetésfelvétel: IDG Ker. Iroda és a szerkesztőség Nyomás, kötészet: MESTERPRINT KFT. Felelős vezető: Szilágyi Tamás A megrendelés száma: 96.0447 HU ISSN: 1218-358X Terjeszti a Nemzeti Hírlapkereskedelmi Rt., a Hírker Rt., az alternatív terjesztők és a számítástechnikai szaküzletek

![](_page_3_Picture_15.jpeg)

A megjelent hirdetések tartalmáért és a CD-n található programok működéséért a szerkesztőség nem vállalja a felelősséget.

![](_page_3_Picture_18.jpeg)

![](_page_4_Picture_0.jpeg)

## Time Commando

Nagyon szép és jó játék, klaszszak és élethűek a mozgások (főleg a ninjáké tetszett), de sok minden hiányzik belőle, például egy szót sem beszélnek — valahogy egy kicsit sivár - de azért így se rossz!

![](_page_4_Picture_3.jpeg)

Defender of the Crownrajongók figyelem!!! A középkor újabb csatái várnak. A nagy sikerű Lord of the Realms folytatása közeleg! Hosszű várakozás után, nemsokára, végre ismét a kezünkbe kaparinthatunk egy ilyen stílusú

Realm II

Lords of the

programot!

![](_page_4_Picture_4.jpeg)

## Screamer 2

Mindkét autóverseny játszható demóját megtalálod CD mellékletünkön! Próbáld ki őket, a Screamer és a Nascar folytastása is jól sikerült!

## Nascar 2

![](_page_4_Picture_8.jpeg)

![](_page_4_Picture_9.jpeg)

## Broken Sword

Káprázatosan szép kalandjátékot jelentetett meg a Virgin Entertainment, csodálatosan megrajzolt grafikával és realisztikus világgal.

![](_page_4_Picture_12.jpeg)

## GamePort:

Absolute Pinball, Civil War General, Crusader: No Regret, Madden NFL, Warwing cikkek, Ouake titkos helyek, patchek, extrák és cheat kódok.

## Játszható demók:

3 Skulls of the Toltecs, Bedlam, Broken Sword, DeathDrome, Full on FI, Harpoon 97, Interpose, Lords of the Realm 2, Madden NFL, Nascar Racing 2, Obob, Screamer 2, Star General, Steel Panthers 2, Time Commando, Tronic és Twinblock.<br>**Előzetes:** 

Imperium Galactica, egy hazai fejlesztőcsapat munkájából. Movie World: Jack, Daylight és The Hunchback of Notre Dame filmrészletek. Demozóna:

## A Pie Slice party nyertes demói.

## Multimédia:

PicDic, ClipDic, Manoka ízelítő, valamint néhány .AVI előzetes a Disney termékeiből.

## Mélyvíz:

Internet Explorer 3.01 javított angol és 3.0 magyar verzió, Netscape Navigator 3.0 és Gold 3.0, MS Publisher 97 időlimítes, működő verzió, új MS Powertoys, 3D Studio Max animációk, hang- és videokártya driverek.

## Shareware programok:

Vadonatúj WinRAR, CuteFTP, víruskereső- és tömörítőprogramok és még sok más!

# OTLINE NEWS

![](_page_5_Picture_1.jpeg)

#### Albion végleges verzió

Nemrégiben került a boltokba a korábban már többször beha: rangozott Blue-Byte RPG, az Albion. Mivel már írtam a programról egy (majdnem) teljes leírást, most csak a magyar verzióval kapcso:

latos első benyomásaimat szeretném megosztani veletek. Először is szeretném leszögezni, hogy minden ilyen magyarosítási erőfeszítést rendkívül fontosnak tartok, egyrészt mert nem mindenki tud elég jól angolul, hogy a játékokat, illetve leírásukat végigböngéssze, másrészt a magyar nyelv művelése ezen a területen sem elhanyagolandó feladat.

Az Ecobit által magyarított Albion gépkönyve már akár gyönyörűnek is nevezhető, továbbra is problémák vannak azonban a fordítással. Azt tanították annakidején, hogy a fordításhoz a nyelvismereten kívül a téma ismerete és némi "beleérzés" is szükségeltetik - nem vonom kétségbe a fordítók nyelvismeretét, de némi sci-fi és RPG háttérismeret nem ártott volna. Ezenkívül ami angol vagy német kultúrkörben jól csengő szófordulat, az esetleg a magyarban rendkívül sután hangzik (jó pár ilyet találtam). Nem kell botcsinálta író egy-egy szöveg átírásához, de némi , költői szabadság" azért megengedhető lenne (főleg, ha az illető ismeri a programot

és tudja, hol lehet eltérni az eredeti szövegtől). Tulajdonképpen igazságtalan dolog tőlem mindezt most az Albion fordítójának nyakába varrni – amiről panaszkodtam, az egy sajnálatos általánosítás, s talán az Albionra illik legkevésbé az eddigi fordítások közül. Hamarosan több cég is megjelentet magyar nyelvre lefordított játékot (tehát nem csak a kézikönyvet honosítják), ami újabb veszélyeket rejt(het) magában, mert pont az a korosztály olvassa ezeket kiguvadt szemmel, amelyik eddig nem tudott játszani a nyelvismeret hi-

![](_page_5_Picture_7.jpeg)

![](_page_5_Picture_8.jpeg)

Master Pilot Flight Game Console Ha valaki már látott egy igazi pilótafülkét belülről, bizonyára feltűnt neki egy-két aranyos kis képernyőszerű izé, sok-sok gombbal körbevéve. Na, azt a bizgentyűt hívják MFDnek, azaz Multifunctional Display-nek, ezekre

![](_page_5_Picture_10.jpeg)

az összes adatot ki lehet íratni. Ilyesmit készített a Ouick Shot a címben szereplő névvel. Lényege, hogy egy-egy kartonlapra felírták jértékok kezelőbillentyűit, és ezeket az adatokat egy cartridge-ba helyezték. A lapot a szerkezetbe helyezve a körben elhelyezkedő gombok: veszik át a billentyűzet szerepét. Nagyon ötletes dolog, hiszen így magam előtt látom a kiosztást, nem kellett memorizálni. Szinte minden repszim-, űrrepgépes és lövöldözős játék kiosztását tartalmazza. Ha-. tározottan ajánlom, igen jól használható - ha van rá pénzed. Forgalmazza a PC Kuckó (hirdetését lapunkban is megtalálod).

![](_page_5_Picture_12.jpeg)

## Wizard's csodák

jó régen adtunk már hírt a játékterem jöttek igazán új és érdekes játékok. Most újdonságairól, de csak azért, mert nem

iszont van egy gyönyörű grafikájú 3D lövöldözős, két játtéos Gunblade-ük. Terroristákat kell likvidálnod New York utcáin – helikopáterrel repülsz, ezt a gép irányítja, neked (nekek) csak gépfegyverrel kell lekaszabolnod a barátságtalan ickókat. Lesz még két új gépük, például Sega Touring CarChampoinship, ami végül is a Sega Rallyra hasonlít, ersze az autók, pályák és a verseny-stílus is mások. unyósóknak pedig a Die Hard Arcade-et ajánlom — széen animált verekedős program némi fegyveres akcióval örítve.

![](_page_6_Picture_0.jpeg)

![](_page_6_Picture_1.jpeg)

![](_page_6_Picture_2.jpeg)

### Jön az Acclaiml

Meg kell valljam, eddig nem különösebben vettem tudomást a Acclaim

.<br>A bejnokrag jelörések i nivet a mitári 1953zánom elektrologica A.<br>Lastel nomáscnotelet ce 205-30-334 es telefoncsánom lehet.

létezéséről: a honi sajtót ez idáig nagy ívben... elkerülték, s csak a szürke importból származó játékokat láttuk (azok sem voltak valami nagy számok). Most azonban változni látszik a helyzet, egyrészt, mert a Modern Media Service látja el az Acclaim magyarországi képviseletét (nagyon helyes, hogy kis hazánkban is egyre-másra szaporodnak a nagyobb játéksoítware-kiadók irodái), másrészt, mert a közeljövőben megjelenik tőlük nem is egy remek játékprogram. Ezek közül persze a címlapunkon is szereplő Alien Trilogy lövöldözős játék viszi a pálmát, de még idén megjelenik (vagy egy kicsit '97-re elcsúszik) a Dragonheart, az Iron & Blood, a M.A.X., a Crow: City of Angels és az MDK, hogy csak az ígéretesebbeket említsem (én speciel a Dragonheartot és az MDK-t várom). Mindezek mellett az Acclaim is beállt a sorba, és hamar felismerte, hogy nagy üzlet rejlik a "régebbi" játékokban (direkt tettem idézőjelbe, ugyanis többségük egy évnél fiatalabb kiadású). Sok más software-óriás után

![](_page_6_Picture_6.jpeg)

BlackmArket sorozatban újra megjelenteti néhány sikeres kiadványát. 3-4000 forintos áron lehet majd megvenni például a Cyberia I-et, a Dungeon Master II-t, Descent I-et és a Warcraft I-et.

![](_page_6_Picture_8.jpeg)

![](_page_6_Picture_9.jpeg)

#### Microsoft IntelliMouse

A Microsoft "hardware-gyűjteménye" egy újabb elemmel, egy érdekes egérrel bővült, az IntelliMouse-zal. A rágcsáló abban különbözik a már jól ismert Microsoft egértől, hogy a két gombja között helyett kapott egy kis "kerék". A "hagyományos" egérmeghajtó programot használva semmi különbséget nem észlelünk, de a hozzáadott IntelliPoint meghajtó segítségével a kerék életre kell. Egyes programokban - elsősorban a Windows 95 Explorere és az Internet Explorer - ettől kezdve nem kell a függőleges gördítő sávval szórakoznunk, hanem a kereket fel-le görgetve mászkálhatunk a szövegben, illetve a file-ok, könyvtárak között. A keréi

alatt ráadásul egy mikrokapcsoló található, amely gyakorlatilag harmadik gombkért viselkedik. A Control Panel egerészőjében - sok minden egyéb mellett - megadhatjuk, hogy mi történjen megnyomásakor: szimuláljon dupla kattintást, F1 billentyűt, nyissa meg a Start menüt, vagy alapértelmezés szerint — az egér mocorgásának megfelelően mozgassa az aktuális ablakot.

Az egér áráról jelenleg semmilyen információnk nincs. Várhatóan — a többij Microsoft hardware-hez hasonlóan – nem lesz olcsó darab, valószínűleg az MS egérrel lesz egy árban. Így inkább azoknak lesz játékszere, akiknek eddig is megérte a drágább, de megbízhatóbb eszközök beszerzése.

![](_page_7_Picture_0.jpeg)

A fekete, sötétített ablakos Limuzin csendben begördült parkolóba, a szerkesztőség elé. Négy fekete öltönyös, napszemüveges testőr higanyos mozgással kivágódott a kocsiból. Fegyvereiken megcsillant a kelő nap fénye. Az aktatáskás hölgyet - aki utolsónak szállt ki -, rutinosan körülvették, és testükkel fedezve az épületbe kísérték. Megbízható forrásból értesültünk arról, hogy megjött az Alien Trilogy Prebeta verziója.

rádiókapcsolat az LV426 bolygó kolóniájával, s Ripley-t küldik az eset felderítésére, aki tudja, hogy szó sincs kommunikációs problémáról. Ők

tértek vissza! Ripley fegyverei teljesen a filmbeli "alientelenítőkhöz" hasonlítanak: első a 9 mm-es automata pisztoly, ezzel kezdünk a játék elején. Elég gyenge, maximum a királynő fogát lehet kilőni vele, de sosem fogy

100

![](_page_7_Picture_4.jpeg)

ki. Aztán előbb-utóbbi felvehetjük a Shot-i használva kis ellenségeket elintézhetünk vele, emellett másik előnye, hogy az útban álló ládákat szét 1ehet pukkantani a segítségével. Impulzusfegyver: egyesíti magában az elektromos fegyver és a gránátgunt: megfelelő módon

vető előnyeit. Barátságos, mert mindent megsemmisít, köztük ajtókat, falakat, megfertőzött embereket is. Lángszóró: a legjobb fűtőeszköz, sőt még Alien-tojásrántottát is

süthetünk magunknak. Smartgun: a legbrutálisabb fegyver, egyszerre több ellenséget likvidálhatunk...

Fegyverből és töltényből elkelne tízszer ennyi is, hiszen tojások, arcra támadó kis nyálkás dögök, idegenek és a vállalat fertőzött emberei között kell a feladatokat teljesíteni.

Kis könnyítés, hogy ha ellőttük az utolsó töltényt is, a stukkerből lassan, egyesével lehet még pötyögni. Legnagyobb gond, hogy menteni csak a pálya legvégén lehet, remélem ezen is változtatnak. Hatalmas területeket kell bejárni, az elektronikus térkép pedig szinte semmit nem segít. Vannak titkos rekeszek, azonban megtalálásuk szinte lehetetlen.

Nem tetszett, hogy nem túl okosak, sőt inkább buták az ellenfelek, az idegenek pedig döbbenetes lassúsággal reagálnak és támadnak: Ripley bizonyára örült volna ilyen ellenségeknek. A helyszínek nagyon sötétek és a riadófények villogása teljesen filmbeli hangulatot ébreszt. Az audiotrackek illeszkednek a játék hangulatához, már csak a digi hangok hiányoztak a mostani verzióból. Más hangulatú, mint a Duke vagy a Ouake, de várom a kész verziót, ami talán még novemberben megjelenik - az utolsó negyedév egyik nagy durranása lehet.

Júpí és Zong

![](_page_7_Picture_12.jpeg)

evés olyan fiatal van **Killista Santana (d. 1875)**<br>Ka világon (eltekintve persze azoktól, akik nem rendelkeznek a TV nevű audiovizuális egységgel), akinek az Alien név ne mondana semmit. Giger olyan világméretű őrületet indított el vad fantáziájával és kicsit kaotikus világnézetével, hogy a téma kapcsán a hátborzongás a 1egenyhébb tünet. No, hát itt a PC-sített Alien, ami, mint említettem, prebeta verzió, tehát még százszor átgondolják, finomítják, szépítik stb. Stílusát tekintve First Person 3D Shoot "em up. A történet a filmtrilógia második részé- $\frac{1}{8}$ 

**CO** *INDIANALISME* 

hez kapcsolódik: elveszett a

![](_page_7_Picture_14.jpeg)

Szegény Batmant már mindenhol felhasználták. A Dene-Képregénytől (BatComics) kezdve a Dene\$Sörösüvegig (BatBeer) mindenen szerepelt már, így hát nem volt váratlan az első DeneFilm (BatFilm) sem. Illetve a második, vagy a harmadik? Aztán megjelent a Batman Forever a játékok között is, a mostani viszont a Coin Up verzió. Ez azt jelenti, hogy

![](_page_8_Picture_1.jpeg)

teljes mértékben megegyezik termi változattal.

AKCIÓ

ivel béta verziót kaptunk csak belőle **M** <sup>ivel</sup> béta verziót kaptunk csak belőle<br>(azt is úgy, hogy az Acclaim hazai képviselője itt ült a szerkiben, és leste minden mozdulatunkat - nem adták ki a kezükből a beta lemezt), nem nagyon tudtam a sokféle denebonus, denefegyver és denevillanás értelmét kitalálni. A bonusok közül a 2x jelűre sikerült rájönnöm: ha ezt választod a pályavégi denemenüből a következő pálya elején, az első halálig kétszeres deneerővel sebezzük az deneellent. (Na jó, abbahagyom a denézést, mert Csilla megőrül...) Vannak még olyanok is, mint például a Super K.0. bonus, amit valószínűleg akkor kapunk, ha sok rosszfiút egyszerre ütünk ki (Double vagy Triple K.0.).Van még Deneráng, Super

Deneráng, Köteles Deneráng, denevillám és még rengeteg fegyver - ezek sohasem végtelen lőszerűek, csak meghatározott mennyiséget kapunk belőlük (lőni az ütés gombbal tudsz). Néha felvehetjük a Denekötelet is, amivel elkezdhetünk

lengedezni a pálya fölött és így rugdossuk az ellenfeleket. Előnye, hogy így egyszerre többet is ki lehet ütni. Nekem a legjobban a Ying Yan bonus tetszett. Ha ezt sikerül felvenni a játék során, a pálya felénél megjelenik TwoFace híres pénzérméje,

![](_page_8_Picture_6.jpeg)

![](_page_8_Picture_7.jpeg)

világa, észrevettem, hogy nem mozog semmi, vagy csak alig. Kiderült, hogy ez a villanás teljesen lemerítette a gép tartalékait és nem bír ennyi mindent kirajzolni (talán csak a beta miatt). De amint ez a villanás elcsitult, tovább verekedhettük magunkat a siker felé.

amivel eldönti, hogy melyik felének hisz: ha jót dob, minden ellenség összemegy, ha a rossz fele van felül, mi

Általában minden pálya végén összefutunk egy főellenséggel. Ilyenkor megjelenik alul egy színes csík, jelezve az ellen energiáját. Ha több csík jelenik meg, akkor több ellenség is

van, tehát gyorsan kell

cselekedni. Ilyenkor a 1egidegesítőbb az volt, hogy amikor meghalt, akkorát robbant, hogy majd kiesett a szemem, majd amikor már újból visszatért két szemem

megyünk össze.

Nem rossz játék, csak nincs sok értelme és néha akkora összevisszaság van a képernyőn, hogy sokszor a falat kezdtem el rugdosni, mert összetévesztettem magam egy másik figurával a képernyőn. Ez főleg két játékos üzemmódban fordul elő...

EI Capo

![](_page_9_Picture_0.jpeg)

Anatolij Csurbakov ukrán kecskepásztor dühösen rázta meg roppant görbe és göcsörtös botját az ég felé. Ezenkívül egy kacskaringós káromkodást is eleresztett. De a pilóta nem válaszolt.

ehéz is lett volna **N** ehéz is lett volna éppen egy Szu-27-est üldözött, és ez elfoglalttá tette. Pedig milyen szép napnak indult... Colonel Roger "Snake" Edwards 04.30kor kelt, szokás szerint. Reggelizett, majd megtartotta a mai napra rendelt feladat ismertetését. A felderítés adatai szerint egy másik repteret ellenséges bombázók fogják megtámadni. Az őket kísérő vadászgépek száma: ismeretlen. A támadás időpontja: kb. 11.00. Feladat: az ellenséges bombázók semlegesítése (értsd: lelövése). Nem ártana, ha minél többen tűlélnék a napot, dörmögött Snake. A pilóták az eligazítás után gépeikhez ballagtak, beszéltek a földi személyzettel, megvizsgálták a fegyverek felfüggesztését, a csatlakozók lezárását, a hajtóműveket, majd átvették

a gépet. Ülőkészültségben várta Snake és szárnya, Major William "Fritz" Stone a támadást. 10.30 körül hirtelen megszólaltak a dudák, és már hallották is a parancsot: "Papa Alpha és Papa Bravo azonnal indít, kigurul és felszáll"! Az események innentől villámgyorsan követték egymást. A két F-22-es motorjai üvöltve életre keltek, iszonyatos hangzavart keltve a hangárban. Gurulás közben hallották a Tornyot: "A 030-as kifutó üres, szél 290-nél 12 csomó, a látótávolság 8 mérföld." A kifutópálya végén megálltak és engedélyt kértek a harci felszállásra. Természetesen azonnal megkapták. Snake rávágta a teljes utánégést, a két hajtómű maximális tolóerőt fejtett ki. A pálya 3/4-énél a gép kecsesen felszállt, utánégő ki, iskolakör a reptér felett, míg a szárnya, Fritz is felszállt. Utána mélyrepülésben irány az ellenséges kötelék. Mélyrepülésben, a radart kikapcsolva, hiszen így lehet az F-22-est a legnehezebben észlelni. A hajtómű 100£-on működik, hiszen ez a vadászgép utánégő nélkül is képes hangsebesség felett repülni. Snake ezt szinte már gépiesen tette, hiszen nem ez volt az első harci bevetése. A nevadai kiképzés után sikeresen harcolta végig a Mekong-delta párás poklát, Szibéria jeges jégmezőit, az iraki sivatag homokviharait. Ukrajna már csak egy újabb terep volt számá-

![](_page_9_Picture_4.jpeg)

ra, semmi több. Szárnya csak Szibéria óta repül vele együtt. Elődje egy kemény bevetésen vesztette életét - soha nem felejti el azt az iszonyű érzést, mikor látta társát egy tűzgömbben elégni... De hát ketten voltak 3 Tu-160-as bombázó ellen, melyeket 15 MiG-29 es kísért. És olyan átkozottul későn jött meg a segítő F-14-es század... A pokolba is! Végigsimított arcán és ismét érezte azt a heget, amit egy Irak feletti katapultálás közben szerzett. A MiG a farka mögül, alulról kapta el. Fritz éppen két másikkal fogócskázott. Szerencsére ki tudott ugrani, és a

![](_page_9_Picture_6.jpeg)

Légierő MH-53-asa kimentette. Nosztalgiázásából a földi irányítás hangja zökkentette ki: ,Banditák 12 óránál, távolságuk 60, magasságuk kék plusz 4 angyal." Jól számolta, pont előttük jelent meg a támadó kötelék. Igyekezett még alacsonyabban repülni. Kiélesítette AIM-120C AMRAAM rakétáit, a kedvenceit. Csak befogja a célt, kilövi, és a célnak az esetek 905-ban vége. Ebből összesen hatot visz. Ha már 5 mérföldön belül van a cél, akkor jönnek az AIM-9X Sidewinderek. Ezek kisebbek és infravörös önirányítással vezetik magukat célba. Végső esetre a jó öreg M-61-es 20 mm-es gépágyű is itt van a fedélzeten. Snake megvárta, míg az ellenséges gépek 20 mérföldön belülre érnek, majd felhúzott a völgyből, bekapcsolta radarját és négy AIM-120-ast lőtt ki. Társa szintén támadásba lendült. Rövid idő múlva 7 fekete füstpamacs jelezte tevékenységüket. Csak két rakéta tévesztett célt. A túlélő MiG-ek szintén rakétákat lőttek ki, melyeket kemény fordulókkal és csalik szórásával cseleztek ki az F-22-esek. Vad fordulóharc kezdődött, végül az egyik MiG-gel egy Sidewinder vég-

![](_page_10_Picture_0.jpeg)

zett, Snake gépágyú-sorozata az előtte keresztben áthúzó vadászt semmisítette meg. Végül a maradék rakétákkal a bombázókat verték le. Néhány gyors forduló, hátha még van valaki a környéken, majd irány haza. Vaj sima leszállás, ünneplő földi személyzet. Vége...

![](_page_10_Picture_2.jpeg)

![](_page_10_Picture_3.jpeg)

A fenti történet tipikusnak mondható ebben a játékban. Úgy látszik, hogy most az F-22 Lightning II. a legnépszerűbb repülőgép a software-fejlesztők körében. A Novalogic is ezt a gépet választotta ki, és egy egész pofás szimulátor-féleséget alkotott. Le kell szögezni, a táj és az object-ek valami fan-<br>pezikusan szépek!

> mulhatnak egy CD segítségével, — roppant pozitív, per-

Igaz, SVGA-ban nagy Penin Filat BMBRAM gépigénye van, de VGA felbontásban is **GINE E.D. 2x CD-ROM** az eddig látott legszebb szimulátor, ami megfordult **Thlaste** nálam. Ekkor egy **County** Autor izmosabb 486-os is elég a zökkenőmen-Win95 tes futáshoz. Pentiumra, — magyar... **Invalagi** Az installálás egy**újat i szerű, mind DOS**, **Some instruments in mind Win95 alatt** riche e nivîska a birre fut. Szokás szerint **Lezelhető smutator** rengeteg — hangkártyát kezel, GUS-t Nezz ért Keágaj alepántretaltsi is. Hálóban egynéhány apro tévedés szerre nyolcan nyo-

sze a modem is szóba, illetve játékba jöhet.

Ha beljebb mászunk, az intro után a főmenüben válogathatunk. A szokásos opciók, nem is feszegetném tovább a dolgot. A New Campaign-nel űj karrierbe kezdve indulhat a buli. Az első hadszíntéren az első bevetés nem bonyolult, néhány elaggott orosz vadászgép lefricskázása az égről. A feladatról részletes és bőséges eligazítást kap a pilóta, itt lehet megtekinteni az eddigi eredményünket is. A fegyverzetünket a számítógép adja, változtatni nem tudunk, de nem is érdemes. Ha vadászunk, 6 AIM-120C és 4 AIM-9X a felszerelés, támadás esetén 2 GBU-30 JDAMS 1000 irányított bomba, 4 AMRAAM és 2 Sidewinder. A bombáról annyit, hogy egy vevőantenna segítségével a GPS-en alapulva célozza meg és találja el a célpontot. Nincs radarkisugárzás, nincs lézeres célmegjelölés, nem zavar be a felhő vagy a köd... Gyönyörű. A bomba tudja a koordinátákat, odamész, ledobod és ott se voltál. Centire pontosan találja el a célt. Persze ez csak álló célpontok esetén érvényes (pl. ház, híd, egyéb struktúrák). Az ellenfelekről és a fegyverekről korrekt leírások találhatóak a kézikönyvben, bár megjegyzem, hogy összecserélték az AA-10 Alamo és az AA-11 Archer képeit. Ejnye, uraim!

A bevetés során a legtöbb ideig a HUD-on keresztül nézzük a világot és harcolunk. Én inkább a hagyományos, pilótafülkés elrendezés híve vagyok, de kinek-kinek mi az ízlése. Megtalálható az összes fontos műszer ada-

ta, a lokátoron át a hajtóművekig. Ami nincs itt, az kisebb képernyőkre idevarázsolható. Ha valakinek nincs kedve a kézikönyvben kotorászni, a K segítségével az egész billentyűzetkiosztást megtekintheti. Elég zavaró, hogy meglehetősen 1eegyszerűsítették az elektronikus berendezéseket. Nem találtam a beépített ECMeket, nem volt FLIR sem, a lézeres célkövető-megjelölő készülékről nem is beszélve. Igazából minden a légi harcra lett kihegyezve: ez egyfelől jó dolog, de éppen emiatt nem fogható  $\blacksquare$  régebbi, "klasszikus" (pl. Tornado, EF-2000...) szimulátorokhoz.

Egész kellemes ez m program, látszik rajta, hogy keményen dolgoztak a fejlesztők. A grafikára egy szavam se lehet, nagy tévedések sincsenek benne (csak azt tudnám, hogy miért erőltetik a szerencsétlen MiG-27-est, ami földi célpontok ellen lett kifejlesztve...). Kezdő pilótáknak kifejezetten ajánlott, hiszen az elrontott bevetéseket újra lehet kezdeni á" la Comanche.

Azért kíváncsi leszek **a** Jetfighter III-ra, mert ott is az F-22-es lesz  $\blacksquare$  főszereplő...

sells

![](_page_11_Picture_0.jpeg)

## ELTER TEMPETium

time laasterdszer alapjait. Ennek jellegén elég sokat vitáztunk, de végül is leszavaztak a játék a játék a játék a játék a játék a játék a játék alapvető<br>Az utóbbi időben mintetően. Így aztánára a játék a körökre osztott csatát illetően. Így aztánára a játék a ját  $m$ egszaportt volna kis gyományaira épül, ami a fej- minden Command 8 conge rajongó dörzsölheti ami a f hazánkban a software-fej- lesztőcsapat összetételét fi- a markát. Annyit azonban sikerült előrnem, lesztések száma (leg- gyelembe véve nem is olyan meglepő. hogy minden esetben van lehetőség a csata 1ealábbis az én benyes királi Azonban —— a mégsem a reunion III-ról van állítására és a szükséges beállítások el szerint). Ez mindenképpen szó, bár a játék jellege (űr-straté- zésére (akik szeretnek bűvészkedni az egérörömteli fejlemény, rá- gia) igen hasonló maradt. Öt fejeze- rel, azok hagyják figyelmen kívül az opciadásul ezek a produkciók — ten kell majd végigküzdenie magát a ötelenie magát a harmadik fejezettől a küldetés egyre komolyabb színvona- játékosnak, ezek közül az első közöttő ritkulnak és egyer inkább hosszú távú, stra-<br>1880-ben a 1996, közöttő ritkulnak és első ritkulnak és első kettő ritkulnak és egyre inkább hosszú távú távú látor érnek az ismerkedést szolgányegében az ismerkedést szolgálja. Tégiai feladatokat bíznak ránk (egy faj 1e generációs játékok egyike Viszonylag egyszerűbbek a küldetések, győzése, technológiai fejlesztés és szövetaz Imperium Galactica, amelyek során elsajátíthatjuk a real- ségesek szerzése, míg legvégül a végső győ-

![](_page_11_Picture_5.jpeg)

 $\mathbf{I}$ the Realms folytatása közeleg! Hosszű várakozás után, nemsokára, végre ismét a kezünkbe kaparinthatunk egy ilyen stílusú programot. Mostanában nem kényeztetnek a programírók ilyesmivel a Doom-klónok, autóverseny és mozi-kalandjáték hegyek közepette. Szerencsére a Sierra gondolt egy kicsit a stratégia-őrültekre is, és vállalkozott rá, hogy egy kicsit felidézze a régi játékok egyikét és kiadja immáron '96-os színvonalon. Megszületett hát a Lord of the Realms 2.

![](_page_11_Picture_7.jpeg)

A játék lényege szinte semmit sem változott. A cél ugyanúgy a területek elfoglalása, az ellenfelek kiirtása, majd a királyi korona megszerzése. Ehhez rendben kell tartanunk földjeinket, vagyis megfelelő mennyiségben kell búzát termeszteni, tehenet tenyészteni, hogy embereink élni tudjanak és boldogok legyenek. Ezenkívül kitermelni a fát, érceket, hogy legyen miből fegyvert gyártani és hadsereget építeni. Ezen arányok belövése kezdetekben kissé bonyolultnak tűnik, ám nagyon rövid idő alatt bele lehet jönni, és a program nagysága épp abban áll, hogy egyszerűsége ellenére eléggé változatos. Nem lehet megunni. Nagyon szépre sikerült a csata is: a tereptárgyak segítségével lehet taktikázni, nem szimpla "üsd-vágdnem-apád" típus.

Röviden szólva, nagyon várom már a végleges verzió megérkeztét (bár Zongék még azt hiszik, hogy ők fogják tesztelni).

Pelace

![](_page_11_Picture_12.jpeg)

rácok ké mely (természetesen) magyar nyelven is meg fog jet nni ez nem azt jelenti, hogy átírták, belepiszkáltak stb., hanem ugyanolyan teljes lesz a program magyarul, mint — mondjuk — angolul (vagyis a beszéd és a grafikus képernyők is mind magyar nyelvűek lesznek —  $\sigma$  and the property is beszélveket  $\mathbb{R}^n$  elvégre magyar magyar magyar magyar magyar magyar magyar magyar magyar magyar magyar magyar magyar magyar magyar magyar magyar magyar magyar magyar magyar magyar magyar magyar magyar magyar magyar mag

![](_page_11_Picture_14.jpeg)

zelem elérése). Külön pozitívumként említeném <sub>me</sub> hogy sokszor nem az ész nélküli pusztítás a legcélravezetőbb módszer! Mivel az ellenfelek (szinte) ugyanolyan elvek alapján viselkednek egymással, mint velünk (vagyis szövetkeznek, háborúznak, 1lepénzelik, megvesztegetik egymást stb.) -— sokszor egy diplomáciai siker több csatagyőzelemmel is felérhet! Ezt egyébként a játék egyik erősségének tartom: a viszonylag könnyű első fejezetek után a játék képe mindig más és más lesz! Vagyis az állásvisszatöltések szerepe némi kisebb, mint azt megszokhattuk ugyanaból az állásból rövid idő alatt is

<u>se i</u>

# Galetica

gyökeresen eltérő helyzetek alakulhatnak ki. Noha vannak bizonyos kiinduló paraméterek, a harmadik fejezettől a véletlennek egyre nagyobb szerepe lesz.

Természetesen van háttértörténet is, felderítését a második fejezettől kezdhetjük meg. Ennek sován sok hasznos információval lehetünk gazdagabbak (főleg saját műltunk-

![](_page_12_Picture_3.jpeg)

ól), ellenben végigjátszása nem kötelező (de a videók miatt érdemes belefogni). Végül is a renderelések és a videók amúgy is szép zámmal találhatók majd a két CD-n (mondhatám azt is, hogy ezek töltik meg), jó részükel a fejezetek közötti átvezetőkben találozunk, esetleg űrcsaták közben nézetleg és<br>Ludvig űrcsaták közben nézeget

A játék fejlesztése jelenleg az alfa veriónál tart, mire az újság megjelenik, reméem már a vége felé járunk (Pellus az egyik ntesztpilóta" — a szerk.). Bár lehet, hogy (Csak azért vagyok ilyen optimista, mert a mult és sikerült és sikerült vaamit alludnom! Számos apríl számos apríl a pro an, elsősorban a mesterséges intelligencia s a diplomácia területén. Ha minden jól egy, november végére elkészül a végleges  $e$ rzi $\alpha$ iadó az amerikai $e$  után már a kiadó — az amerikai $e$ T Interactive — kezében van a dolog (de minen valószínűség szerint karácsonyra kihozák a programot).

Mindent összevetve színvonalas és ne tratégiai programmal lehetünk gazdagabbak kaácsonyra, ráadásul magyar fejlesztőcsapat unkájának eredményeképpen! Mivel hazánkban a  $j$ átékok software-piaca meglehetősen szűk (ez em a játékkedv miatt, hanem más okokból van így — finoman fogalmazva!), reméljük a magyar erzió elkészítése nem lesz teljesen felesleg munka! Bízunk abban, ezzel a eset- $\lim_{n\to\infty}$ gazdaságilag nem kifizetődő — lépéssel sierül egy kissé tisztábbá tenni a piacot. Aki gy érzi, hogy megengedheti magának azt a néi pluszköltséget, ami a két CD lemásolásához

képest jelentkesnik. - 52 nogassa u fej**eszfok Hobis** antan egyévek rőfeszítéseit. i mindeneset e — igyekszünk, **ogy extra senki** ne érezze kidobott pénznek!

A CD-re megpróbáltunk feltenni néhány

rövid videót (sajnos az igazán látványos intro egymaga elvitte volna a rendelkezésre álló 600 mega negyedét, így arról le kellett monda-

nunk), illetve képet, hogy a e le le constitut et le constitution de la Constitution de la Constitution de la Constitution de la Constitution de la Constitution de la Constitution de la Constitution de la Constitution de la Constitution de la Consti satok a játék külcsínéről. **I**f the United

![](_page_12_Picture_11.jpeg)

Panzer General alapjaira és kezelőfelületére számos játék készült már (amiket onnan lehet felismerni, hogy Xxx General-nak hīvjāk őket). Az Allied General egész jó, a Fantasy General pedig kiváló játék volt! Lehet persze, hogy némileg elfogódott vagyok a fantasy környezet miatt, bár több barátomnak is hasonló volt a véleménye a kérdésről. Többen azt is felvetették, hogy ezzel a koppintással még a nagy elődöt is sikerült felülmülni! Azonban, sajnos úgy tűnik, sikerült megírni a sorozat eddigi leggyengébb részét, a Star Generalt (és azt sem vetheti senki a szememre, hogy nem szeretném az űrstratégiát: máig is az egyik legjobb programnak a Master of Oriont tartom, ami az én szememben ennek a kate-

góriának a mércéje!). Természetesen lehet, hogy elkeseredésem változni fog, amint megkapjuk a végleges verziót (bár nem hiszem) - első benyomásom elég negatív. Nem nagyon találtam igazán új vagy jó ötletet, inkább egy

kéthelyszínes (és emiatt elbonyolított), meglehetősen csúnya Panzer General-ra hasonlit.

Ráadásul úgy érzem, kicsit korai még ez a - hivatalosan kiadott - demo: nincsenek igazi pályák, nincs zene, nincsenek videók - erről te is meggyőződhetsz, feltettük a CD-re. Ezek azok az elemek, amik feldobnak egy játékot (hacsak nem sziporkázik az ötletektől, de ez viszonylag ritka). Szóval, jelenleg ûgy tữnik, hogy egy közepes és jó közötti játék lesz a végleges Star General. Részben a "sokadik rókabőr" effektus, részben a (még megváltoztatható) kidolgozatlanságok miatt. Mindenesetre kíváncsian várom a végleges verziót, hátha kisül belőle mégis valami... Pellus

![](_page_12_Picture_16.jpeg)

![](_page_13_Picture_0.jpeg)

A Warner Interactive úgy tűnik - egy kicsit át akarja rendezni jótékpiaci helyzetét,

s egyre-másra ontja a stuffokat Talán igazuk van, sok játékból nagyobb az esély egy világsikerre, mintha csak egyet dobnának piacra. A cég új stratégiával állt elő, igyekszik a Lucas-

Arts és a 3Drealms sikerét meglovagolni, hiszen egy rajzfilmszerű kalandjátékkal és egy Doom-like játékkal lepte meg a szórakozni vágyó számítógépeseket.

z utóbbi kategóriába is. Tulajdonképpen a Body Counthoz hasonlít, története valahogy így fest: egy őrült diktátor hatalmába vette a város egyik legnagyobb és legbiztonságosabb épületét és körbevette magát robotokkal. A tudományos hátteret egy befolyásolható kutató szolgáltatta: őt kell kiiktatni...

"Az este egy rosszarcú ember keresett fel kedvenc étkezdémben, s felkért egy munkára. Igaz, már visszavonultam, de egy bérgyilkos sohasem szállhat ki csak űgy. Az akciót a kormány pénzeli, természetesen a legnagyobb titoktartás mellett. Egy álcázó-berendezéssel ellátott repülővel vittek a célterületre. A tudós megtalálása és likvidálása nem okozott gondot, csak a menekü $l$ és..."

A történet ennyi, a folytatás pedig hét szinten való menekülésből áll.

Utunkat gyakran állják el nyakig felfegyverzett robotok és zsoldosok, a főellenség pedig egy bazi

![](_page_13_Picture_8.jpeg)

nagy állat robot. A stuff egyébként csak Win95-ön hajlandó elindulni, de megéri a nehézségeket, a hanghatások kitűnőek, az animációk egyszerűen fantasztikusak. Minden mozgássorozat (ugrás egy hídra vagy megmenekülés egy robottól) és esetleges halál AVI formátumban van és a kellő időben lejátszásra kerül. Sajnos csak egy fegyver létezik, de kétféleképpen tüzelhetünk vele.

Jon

 $\mathbf{P}$ 

## í 8 ta ú Ravage  $\overline{\mathbf{D}}$

A program Windows 95 rendszerre íródott, ennek ellenére fantasztikus élményt nyújtott, kár, hogy egyelőre csak a preview verzióhoz volt szerencsém. A Warner óltal adott háttér-információból igen csekély mértékben következtethettem a játék igazi feladatára (milyen mázli, hogy van Internet!), nem is fárasztok vele senkit. A lényeg, hogy hét bolygót kell teljesen megtisztítani a betolakodó és ,gyökeret vert" idegenektől, egy szól magunkban, egy profi spuska" segítségével, ami elméletileg mindent kiirt, amire ráfogjuk. Ezenkívül használhatunk egy időzíthető bombaszerkezetet, melylyel az idegenek főhadiszállását is megsemmisíthetjük

![](_page_13_Picture_13.jpeg)

inden elismerésem a grafikusoké, ilyen tökéletesre csiszolt hátterekkel és karakterekkel a Cyberia óta nem találkoztam. A játékmenet is az előbb említett játékhoz hasonlít, lévén, hogy rengeteg szemet gyönyörködtető átvezető animációt egy-egy vérpezsdítő, karakterszemszögű, háromdimenziós, lövöldözős rész követ. Sajnos a program elég nagy követel-

mények elé állít, a preview ugyan megelégszik a 486DX4/100-as konfigurációval, de a háttérinfo szerint a teljes verzió már igényli a Pentium 75-100-as kategóriát, nem beszélve a minimális, 16 mega RAM-ról. Ennek ellenére biztos vagyok abban, hogy az interaktív kalandjátékok szerelmesei nem fognak csalódni az év talán egyik legjobb 3D renderelt, lövöldözős játékában.

nA víz kristálytisztán átlátszó és az erős napsütésben vakítóan villódzó, a kis öbölben, amit kiválasztottunk, úgy tizenöt méter mély lehet. A hajó csendesen ringatózik, mi pedig izgatottan öltözünk bűvárruháinkba. Tudom, mi vár odalent, a többieknek pedig ez

![](_page_14_Picture_1.jpeg)

lesz az első tengeri merülésük. Lassan mindenki elkészül. Elsőként ugrom a hajóról a habokba, bár tisztában vagyok vele, hogy zsibbasztóan hideg lesz. Megéri az áldozat, mert így látom társaim íjként vízbe vágódó testét, majd élvezettel figyelem a buborékok pajkos pezsgését. Az első korty víz alatti levegő sok év után is furcsa, de ez nem változtat a varázslaton. A nap pont a kellő szögben tör a mélybe, majd kicsit felerősödve, fényárként vesz körül minket. Legalábbis mi ennyit észlelünk, míg párokba

> rendeződve lassan elindulunk baran-

> golni. A víz alatti világnál elképzelni sem tudok csodálatosabbat és nyugod-

tabbat. Mint

az űrben, a súlytalanság állapotában. Mindenki

![](_page_14_Figure_3.jpeg)

التنق والمورومين المستحدث the first pressure way to an a and the later line.

Their tags top payment form miner and beatle subduq a  $\mathbb{R}^{n\times n\times n}$ 

lelassul és úgy bóklászik az ezernyi hal, kagyló és növény között. A színek csodálatosak, az érzés és a hangulat nemkülönben. Kár hogy egyszer fel kell  $menni...$ "

en la segunda de la companya de la companya de la companya de la companya de la companya de la companya de la compa<br>Central de la companya de la companya de la companya de la companya de la companya de la companya de la co letemben egyszer ültem tenger-Tetemben egyszer ültem tenger-<br>Alattjáróban egy külföldi utam során, de ott ezeket az érzéseket nem sikerült felidéznem. Szürke sártengerben kóvályogtunk, semmit nem láttam. Amikor az Electronic Arts S.T.0.R.M.-jában csak egy kicsit is visszakaptam bűvár élményeimből, rögvest a szívembe zártam: alapjában véve platform kalandjáték. Van egy fix történeti menet, közben pedig küldetéseket kell teljesíteni, a US STORM nevű tengeralattjáró egyszemélyes legénységét alakítjuk. A pályán föl-le, jobbra-balra tudunk mozogni felfegyverzett hajónkkal. Ha néha a szükség űgy hozza, bűvárunkkal kiszállhatunk a hajóból, de így sokkal sebezhetőbbek vagyunk. Főbb ellenségeink a tengeri ragadozók, az

A L A

**They** 

![](_page_14_Picture_8.jpeg)

elszórt aknák és az ellenséges bűvárok (persze nekik is van tengeralattjárójuk). Könnyítést jelentenek a pályán található vagy megszerezhető oxigén-, életerő-, pajzs- és fegyvertöltő kitek. Segítség még, hogy hajónk speciális fogókarral van felszerelve, amivel egyrészt felvesszük a kiteket, másrészt az akadályokat arrébb mozgathatjuk. Minden pontosan kiszámolt: ha az egyik irányba haladva nem találjuk a kijáratot és még nincs vége az alagútnak, de az oxigénünk elfogyóban van, akkor biztos, hogy a másik irányba kellett volna menni. Radioaktív vízben nem érdemes kiszállni a bűvárral, űgysem éli túl. A cápákra se

pazaroljunk lőszert, akkor kell csak lelőni őket, ha szemben vannak bűvárunkkal. A lehulló nagyobb kősziklák és egyéb roncsok egyből megsemmisítik hajónkat, tehát kikerülendők. A magányos búvárok kevés kárt okoznak ezért ne szánjunk rájuk sok időt. Baromira tetszett a víz alatti világ színkidolgozása (kicsit minden kékeszöldes), viszont a mozgások élethűbbek is lehetnének. A játékmenet jó gyors, ami például abban mutatkozik meg, hogy a lövések elől simán félre lehet siklani. Vannak elég nehéz. pályák ráadásul csak küldetés után

 $\overline{\cdot}$  el L lo

lehet menteni. A ún. főellenség ,pályákon általában a taktika és nem a szemtől szembeni harc a nyerő. Az ellenségek zavarba — hozhatók, ha szoroson rájuk ál-1unk, annyira, hogy szinte már — takarjuk őket. Amint hátat fordíta-

nak, hogy elússzanak, azonnal elintézhetők...

A játék hangulata jó, rendesen leköti a játékost - bár nem tetszett, hogy rövidtávon -, a grafika pedig látványos. A progy három CD-t foglal és kicsit dobtak a rendszer gépigényén: Pentium 60-ast ajánlanak. Végeredményben, ha nem kellett volna visszaadni, és nem jött volna meg a Crusader 2, akár végig is játszhattam volna. Így azonban a vége nektek meglepetés, nekem mindörökre titok marad.

![](_page_15_Picture_0.jpeg)

A Warner Interactive a napokban adta ki a 3 Skull of the Toltecs című vadonatúj kalandjátékát, aminek teljes magyarításán az Ecobit fáradozik (tehát nem csak a dobozt, kézikönyvet, de a képernyőn található szövegeket is lefordítják). Mint általában az olyan játékok, amiben egzakt gondolkodás és teljesen irreális, logikátlan megoldás szükségeltetik, ez is nálam kötött ki. S bár nem azt mondom, hogy nem tetszett, de többet vártam.

**N** em lesz akkora du<br>N nás, mint mondjuk a Monkey Island 3, de a magyar nyelv miatt idehaza biztos sokaknak tetszeni fog. Előnyére legyen mondva, hogy humoros, hátrányára, hogy gyakran vontatott. Mindenesetre jó szórakozást ígér 10-12 éves korig. Na jó, talán idősebbeknek  $\mathbf{i}$  S... em lesz akkora durra-

1866. Arizona állam A lemenő nap fénye megcsillant egy revolveren. A kocsis azt hitte, sikerül elérnie útjának végállomását, de Dickson és bandája megakadályozták ebben. A befogott lovak verejtékükben űsztak, míg a kocsis az út egyenetlenségeit próbálta elkerülni. Értékes szállítmánya volt, a Toltécok aranykoponyája - legjobb tudomása szerint csak három darab létezett belőle... Egy jól irányzott lövés a kocsist vállon találta és  $\blacksquare$ raktérbe lökte. A három bandita cinkosan összenézett, miközben a kocsi egy sziklának ütődve felborult. A koponya kirepült és a

rablóktól pár méterre esett le. A kocsis tudta, semmi esélye, mégis megpróbálta elérni az aranyat. Dickson felemelte pisztolyát, hogy végezzen áldozatával, de a sziklák mögül előbukkant a hős, az Amerika szerte ünnepelt bajnok, az igazság rettenthetetlen osztója: Fenimore Fillmore... Halljátok legújabb kalandját!

uMiután a rablók elmenekültek, s a kocsis kiszenvedett (tévedésből hajnövesztőt adtam neki életelixír helyett), beszélgetni kezdtem a szerzetessel, de nem sokra mentem vele. Felpattantam a szamárra és a francia erődbe mentem. Az őrrel jót diskuráltam, s a helyes válaszokért kaptam egy csomag finomra őrölt dohányt. Az alvó mexikóival nem tudtam mit kezdeni, tehát irány a város! Az istállóba érkeztem, s rögtön szemügyre vettem a pajtában megbűvő hordót. Egy szöget találtam - valamire csak jó lesz... Az emeletre siettem, majd egy jól irányzott rúgással (move) sikerült leszednem a P jelzésű táblát. Elhagytam a pajtát. A kútban - legnagyobb meglepetésemre a bár zongoristáját találtam, de kiszabadítani egyelőre nem tudtam. Jobban szemügyre véve a várost, egy boltot fedeztem fel, s a boltos engedélyével szert tettem egy ingyen

![](_page_15_Picture_6.jpeg)

cigire is. A ház mellett álló dobozból magamhoz vettem a fahasábokat, s a borbélyüzlet előtt kötögető nénikéhez siettem. Beszélgetni kezdtünk, majd megkérdeztem, mivel foglalatoskodik. A fiának, Bobbynak kötött

nadrágot és megkért, ha találkozom vele, mondjam meg neki, hogy szeretne vele beszélni. Hmm! A boltost is Bobbynek hívták - próba cseresznye, sikerült. Míg Bobby távol volt, kissé kirámoltam az üzletet: ,vételez-

Bekukkantottam a sheriff irodájába is, de csak egy Pettyboom nevű fazont találtam, aki épp leltározott a szekrényben. Tőle tudtam meg, hol a sheriff... -természetesen a bárban. Mielőtt odamentem, a bankba vezetett az

tem" kávét, répát, cukrot és süteményt.

![](_page_15_Picture_10.jpeg)

utam, s számlát nyitottam Fenimore Fillmore évre, majd nagy nehezen sikerült kikönyöögnöm 40 dollárt a tisztviselőtől. Irány a Saloon!

Az ajtóban álldogáló fickó addig nem ereszett be, míg be nem adtam neki, hogy osztálytársak voltunk, s az osztály szégyene Pattyboom volt. Nagy nehezen elhitte, így debocsátást nyertem. A sheriffnél egyből be-

> jelentettem a lopást, s személyleírást is adtam az elkövetőkről. Megkért, hogy nézzek szét az irodájában, a faliújságon megtalálom, amit keresek. Beszédbe elegyedtem a pultnál ácsorgó Thuggal is, s miután újságírónak adtam ki magam, készségesen nyilatkozott a banda felől, sőt azt is megtudtam, hogy akit keresek, Dickson, az emeleten pihen. A pultos embertől sikerült megszereznem a whiskys üveget, annak ellenére, hogy az egész államban alkoholtilalom van. Mentségére szól, hogy az üveg üres volt. Az

emeletre siettem, hogy minél előbb tűllegyek a végső leszámoláson, de a technika ördöge kitolt velem, lefagyott a gép... Sebaj! Load, snitt, tehát: Az emeletre siettem, hogy minél előbb tűllegyek a végső leszámoláson, de Dickson ajtaját zárva találtam,

![](_page_16_Picture_0.jpeg)

csak a szomszéd szobában lakó táncos lánnyal tudtam beszélni. Mikor megtudta, hogy találkoztam a zongoristával, azt mondta, szóljak Miminek, ő majd segít nekem. Hát persze.. Mimi csupán megkért, szóljak a zongoristának, bármit csinál, sürgősen hagyja abba, s menjen vissza a bárba zenélni. Visszaszaladtam a kűthoz, de a zongorista addig nem vólt hajlandó kijönni, amíg valaki nem segít neki. Úgy láttam egyikőjüknek sem fontos a do-1og, úgyhogy engem sem érdekelt.

Emlékeztem arra, hogy a pultos azért nem adott kávét, mert nem volt kávéfőzője, viszont a sheriff irodájában álló szekrényben láttam egyet. Pettyboom készségesen odaadta, majd megnéztem a már említett faliújságot, s megtaláltam rajta Félszemű Dickson és bandája ellen kiadott köröző parancsot. Miután már semmit sem tudtam itt tenni, elmentem a város állomásfőnökéhez, s táviratot küldtem a nevében, hogy megy a vonat. Természetesen szó sem volt semmiféle vonatról, csak én akartam a síneken álló járgánnyal utazgatni. Mielőtt elindultam, a szöggel megjavítottam a kerekét. Első állomásom a temető volt, ahonnan megszereztem a fára tekert kötelet, majd egy közismert sütis trükkel a fán rikácsoló papagájt is a zsebembe gyűrtem. Felpattantam a járgányra, m az indiánfaluba hajtottam. Kiszedtem a fába ékelt kést, majd a dilis indián (Golyóstoll) sátrába mentem, ahonnan egy gyertyával és egy esőcsináló varázsfolyadékkal gazdagabban jöttem ki. A főnök sátrában épp titkos tanácskozás folyt, ennek részleteit a totemfánál unatkozó indián készségesen elárulta. Ahhoz, hogy az őr beengedjen, meg kellett szereznem valami Nyaca Nyaca nevezetű, rózsaszín, képlékeny,

![](_page_16_Picture_3.jpeg)

![](_page_16_Picture_4.jpeg)

de szilárd vackot. Miután halványlila sejtelmem sem volt a Nyaca Nyaca mibenléte felől, ■ járgányhoz siettem.

Következő állomásom az Apache Erőd olt. Kellemesen eltársalogtam a vonatvezetővel, kiderült, hogy a szikratávíró segítségével sakkozik az állomásfőnökkel (a korabeli modem). Az erődben a hadnagy épp a tisztelgésre tanította a katonákat - én, mint obsitos baka, nyugodtan kijelenthetem, van még mit tanulniuk. A raktárszobába mentem, s a szekrényben talált Tobascot eltettem. Az erőd emeletén strázsáló félkegyelmű őrszemmel elbeszélgettem, majd a földszinten lévő ablakon belestem. Az erőd parancsnoka épp egy hordó vízben fürdött, s összetéveszthetett

> valakivel, mert megparancsolta, hogy kerítsek neki valahonnan egy törülközőt. De honnan? Az egész erődöt végigkérdeztem, de senki sem tudott segíteni. Még a kínai sem, pedig a boltjában elég sok ruhanemű függött. — Elhagytam a boltot, de előtte eltettem az asztalon árválkodó rizsestálat, és a börtönblokkba siettem. Azt hittem, hogy az őr alszik, de felvilágosított, hogy nem így van,

ezért kihasználtam éber állapotát, — és kikérdeztem az erőd ,lakóiról". Sok érdekeset tudtam meg az Őrmesterről, gondoltam, felkeresem. A délkeleti szárnyba mentem, ahol kellemesen eltársalogtunk. Beszédbe elegyedtem a szobában tartózkodó két hölggyel is - bár ne tettem volna. Itt specie  $m$ ár  $\equiv$  semmi keresnivalóm, irány a vízesés!

A temetőben zsákmányolt kötelet a vízesés tetején lévő sziklára dobtam, s szabaddá vált az út a barlangba. De minek? Semmi érdekeset nem találtam, csak egy ráccsal lezárt kijáratot, mely a francia erődre néz. Visszatértem a városba és az istállót vettem célba. Már korábban feltűnt, milyen helyre kis sombrerója van a szamaramnak, ezért a papagájnál már bevált trükköt megismételve — jelen esetben répa volt az alkalmazott csapda — sikerült levennem róla. Kicsit elszaporodott az inventorym, ezért jobban megvizsgáltam szerzeményeim: a whiskys üveg hátán egy érdekes rajzra bukkantam. E szerint az erdőben állították elő

a naftát, így kapva az ötleten, oda hajtottam. A hídon átmenve egy fát találtam, rajta - érzésem sze $rint - a$  Nyaca Nyaca-t, ami tulajdonképpen egy rágógumi. A késsel sikerült lefejtenem a fáról, majd a kunyhóba mentem. Ekkor találkoztam először Tommal, a whisky készítés ko-

ronázatlan királyával, s megtudtam tőle, mi kell az előállításhoz (víz, cukor, árpa), majd nekiláttam öszszeszedni az alkatrészeket. Mielőtt Tomot magára hagytam volna, eltettem a falhoz támasztott horgászbotot, majd egyből fel is használtam m kunyhó mellett elvezető folyónál. Meg sem 1epődtem, mikor hal helyett a zsinór végén egy kürt himbálódzott, sőt nagyon megörültem, hiszen már két alkotórészt sikerült megszereznem a whiskyhez. A cukrot és a vizet.

Azt kérdezed honnan van vizem? A kürt segítségével. Nem érted? Megmagyarázom. A kürttel rá tudom venni az erődben császkáló őrszemet arra, hogy lehúzza a zászlót. Ha már megvan a zász-1ó, egyből megvan az ezredes által kért törülköző is. Miután átöltözött, kidobtam a hordót (move) az ablakon, s eltettem a földön heverő szivacsot és az asztalra vetett egyenruhát a kínaíval kitisztítattam. Még nincs víz? Irány a város, ahol mint minden vasútállomáson, akad egy víztorony. Csak alá kellett állnom (use barel1 with water tower), s máris egy hordó vízzel lettem gazdagabb. Hát így lesz a kürtből víz.

Hirtelen eszembe jutott: hiszen megszereztem a Nyaca-

![](_page_17_Picture_4.jpeg)

Nyaca-t is, futottam az indiánfaluba, s odaadtam az őrnek. Ígéret szép szó, be is engedett a sátorba. A tanácskozás épp a végéhez közeledett, szépen helyet foglaltam a tűzhely mellett, s a francia őrtől kapott (esetleg 7 dollárért vásárolt) dohányommal kisegítettem a főnököt, akinek épp kifogyott a békepipájából a füstölnivaló (a dohányzás káros az egészségre!). Ha nem is sokkal, de sikerült hozzájárulnom a békeszerződés aláírásához, s az ezt követő partihoz. Amíg a társulat a totemfát körülülve Golyóstoll táncát nézte, visszamentem # sátorba és a tűzhelyből kikotortam az árpamagokat. Utam következő állomása ismét az erőd volt, ahol a kínai az immáron kitisztított egyenruhát széles vigyorral nyújtotta át. Kicsit átkutatva az egyenruhát egy kulcsra leltem, ami bizonyára stimmel az ezredes szobájában talált zárt ajtóhoz. Miután a riasztót semlegesítettem a szivaccsal, kinyitottam m szobát, de csak egy kinyithatatlan páncélszekrényt találtam. Sajnos Tom nem elé-

gedett meg a magvakkal, el kellett ültetnem, hogy friss hajtást kapjak. Csak a temetőben állt rendelkezésemre olyan terület, ahol kertészkedhettem, de olyan kemény ott a föld, hogy csákányra volt szükségem... Elmentem a kanyonhoz, ahol egy cseles trükkel a halottat beráncigáltam a felborult kocsi mögé, így sikerült a sírásó barátban a csoda látszatát keltenem. Felvettem az otthagyott csákányt, s a nyelével lecsapkodtam a rohangáló

szerzetest. Kissé morbid ötlet volt, de hatásos; olyannyira, hogy még a csuháját is meg tudtam szerezni. A temetőben barázdát ástam a magoknak, majd az esőcsináló folyadékkal egy kis életet leheltem beléjük. Ismét a városba kellett mennem, ugyanis csak ott tudtam a hordóba tenni az összetevőket, s hogy

Pilo méte

Majd" mindegyik

hangkárta ismerikában

PLANE IS NOT

**PAN YZZCSE OT ZAOT ÁT 1111 AZOT ÁT 1111 AZOT AZOT AZOT AZOT** ktabuná attended a AG végül is nem rossz, Kellemes,

benyögések, van humora a

EZ LEAN THE EXTREME

. EEEN IB

ki ne lötyögtessem, a hordó tetejére a P táblát illesztettem. Felkerestem 1 486 DX2-66 Tomot, immár az összes alkotóelem- 8-12 mega RUM mel. Össze is csapta a kért whiskyt, ami annyira jól sikerült, hogy maga yerleşinin azar alan kara Tom is kifeküdt tőle... ...hát még az indiánok!"

Ennyi az, amit az újságba be lehetett sűríteni, de azért pár tippet még felsorolok:

program - az erődben a **kicsit lassú a menete, túlságosan való a penete, túlságosan vonta- konyhába való a )** fé VÉ SNAZÉN TÉK találtam a sztorit. ri rizs, a kávéfőző és<br>a farakás,<br>e szeresét a  $\beta$ 

- a papagájt a gyóntató fülkével lehet kombinálni,

— az erkélyen lévő csajnak a helyes válaszok Dickson keresésekor: A-C-E-B-D,

- a leütött barát maga Lardberry tábornok, a felkelő mexikóiak vezére, szüksége van pisztolyra, sombreróra és egy kitüntetésre,

- a csuha a bankban használható,
- -— az alvó mexikóinak kávé kell, - a barát "jegye" ∎ templomban van.
- Jon

![](_page_17_Picture_17.jpeg)

![](_page_18_Picture_0.jpeg)

Káprázatosan szép kalandjátékot jelentetett meg a Virgin Entertainment, csodálatosan megrajzolt grafikával és realisztikus világgal. Ezzel ismét bebizonyították, hogy egy szép kalandjáték elkészítéséhez nem feltétlenül szükséges filmstűdió és népes színészgárda.

A játék története is rendkívül változatos: egy fordulatos és izgalmas nyomozás részesei lehetünk, melynek szálai napjainkból a titokzatos templomos lovagok korába nyúlnak vissza. A főhős egy amerikai turista, George Stobbart, aki Párizsban egy robbantásos merénylet egyik szerencsés tűlélőjeként magánnyomozásba kezd, melynek során egy titkos összeesküvés nyomaira bukkan. Rövidesen kiderül, hogy a rossz fiúk a templomos

lovagok rejtélyes mágiáinak segítségével az egész világ feletti hatalmat szeretnék megkaparintani. Természetesen ezt csakis mi tudjuk megakadályozni.<br>A játék DOS és Win95 alatt egyaránt fut

tatható, az irányítás egérrel történik. A kurzor mindig megváltozik, amikor egy-egy tárggyal csinálhatunk valamit, vagy ha a jobb egérgombbal klikkelünk, akkor megvizsgálhatjuk az adott dolgot. A történet során összegyűjtött tárgyainkat a képernyő felső részén láthatjuk, ha

élményt nyújt. M

![](_page_18_Picture_5.jpeg)

Mindehhez remekül eltalált hangeffektusok és szinkronhangok kapcsolódnak, pl. a párizsi szereplők francia akcentussal beszélik az angolt, és az írek is sajátosan ejtik ki a szavakat. A párbeszédekben rengeteg humoros beszólással találkoz-

![](_page_18_Picture_7.jpeg)

hatunk, mindezek remek hangulatot teremtenek.

A nyomozásban elég gyorsan előbbre lehet jutni, ebben csak az egyes szereplőkkel folytatott hosszadalmas beszélgetés gátol, előfordult ugyanis, hogy két-három lényeges információért cserébe másfél óra (!) dumát kellett végighallgatnom (ja, igen, a

játék 2 CD-n található!). Talán egyedül ezt lehetne negatívumként említeni, bár ezt is kiküszöbölhetjük, ha bekapcsoljuk a feliratozást és elég gyorsan tudunk olvasni, mert ekkor **a** jobb egérgombbal kattintva nem kell végigvárni, amíg egyesek kinyögik mondanivalójukat. A kalandjátékokban megszokott módon minden helyszínt alaposan végig kell

vizsgálni, néha egész apró tárgyakat kell felvennünk, illetve mindenről ki kell kérdezni az utunkba akadt összes szereplőt. Új információ esetén pedig újra ki kell faggatni m korábban megkérdezetteket is. Tanácsos időnként menteni is, ugyanis egy-egy rossz lépés esetében néhány antipatikus fiatalember átsegít minket az örök vadászmezőkre. A játék során megoldandó feladatok nem túl nehezek, általában könnyen rá lehet jönni **a továbblépéshez szükséges** megoldásra. Ez persze nem jelenti

azt, hogy nem lehet elakadni időnként (sikerült nem is egyszer), ezért következzen néhány (nem az összes) instrukció a rázósabb részekhez: a szállodában az öreg Lady segítségével lehet megszerezni a gyilkos szobájával szomszédos lakosztály kulcsát, valamint szintén az ő közreműködése kell a széf tartalmának lenyúlásához. A titkos irattal a zsebünkben ne lépjünk ki a hotelból, inkább dobjuk ki először az ablakon a szomszédos sikátorba! A kocsmában az elromlott üvegmosót a sarokban ülő tüsszögős embertől ellopott dróttal lehet megjavítani. A várudvarba a csatornanyitót felhasználva juthatunk be. A többi megoldásra néhány próbálkozás után viszonylag hamar rájöhetünk, ha minden nálunk lévő tárgyat kipróbá-1unk mindenen és egymáson is, de legtöbbször egy egyszerű beszélgetés elég a továbbju-

![](_page_18_Picture_13.jpeg)

táshoz. Összegzésképpen csak jót mondhatok a Broken Swordről, egy fantáziadús, izgalmas, humoros történetbe ágyazott, nagyon szép kalandjátékot ismerhettem meg. A Virgin, illetve a Revolution programozói megmutatták, hogy hagyományos technikával is lehet magas színvonalú programot készíteni, és nem csak a filmesek által készített kalandjátékoké a jövő. JOKER

![](_page_19_Picture_0.jpeg)

Üdvözli Önöket El Capo a ,Megoldatlan titkok" című műsorban. Mai témánk egy régi rejtély, amelyre csak nemrég derült fény, s amely egészen az őskorig nyúlik vissza, abba az időbe, amikor még csak barbár elődeink éltek. A legenda egy férfiról szól, aki többször is megjelenik történelmünkben, de több száz éves szünetekkel.

ajon X-aktának számít-e **Ve alama Számít-A**<br>Vegav csak a történelem ismétlődésének újabb bizonyítéka? Meghívtuk stúdiónkba Havas István történelem tanárt, történész professzort, hogy beavasson minket ebbe a több millió éves titokba.

- Jó estét!

-— Havas úr, mikor fedezték fel ezt a félelmetes rejtélyt?

— Tavaly. Az első bizonyítékok olyan barlangrajzok voltak, amelyek egy felegyenesedett lényt ábrázoltak, holott, addigra még nem alakulhatott ki a Homo Sapiens. Ezekből arra a következtetésre jutottunk, hogy ez egy nagy harcos volt, valószínűleg valami

lyen istenségnek vagy varázslónak tekintették. Csak nagyon rövid ideig volt jelen, de sok ősünket elpusztította, sőt legyőzött egy hatalmas grizzlyt is és néhány kardfogú tigrist, aztán eltűnt.

— Elég félelmetesen hangzik. Mikor jelent meg legközelebb?

Az ókori Rómában tűnt fel. Itt is csak pusztított, de a leírásokból egy egy új részlet is kiderül róla: mindig apró, kék tárgyakat gyűjtött. A rómaiaknak is feltűntek eme kék tárgyak, mivel az idegen felbukkanásával egy időben jelentek meg. Próbálták kitalálni, hogy mi lehet, de nem tudtak rájönni. A rajzok szerint leginkább egy chipre hasonlít. A tudósok felfigyeltek a férfi óriási erejére: több tucat embert győzött le puszta kézzel vagy azokkal a primitív eszközökkel, amiket útja során szerzett. Sőt! Nemcsak gyalogosokkal, hanem lovas tisztekkel is elbánt. A történet végén az író arró számol be, hogy egy arénában kötött ki. Győzedelmeskedett az addig 1egyőzhetetlen gladiátorhős felett, majd hatalmas küzdelem során ledöfte a császár parancsára kiengedett bikát. Miután a végső csapást is rámérte az állatra, kék fénycsóva vette körül és eltűnt.

- Értem. A következő helyszín az ókori Japán.

- Igen. A szamurájok és ninják kora. ,Hősünkről" sokat nem tudtunk kideríteni, hiszen a Japán történészek nagyon zárkózottak velünk szem-

> ben. Annyit azért sikerült kideríteni, hogy megölt egy sumo harcost és a japánok sárkány-istenét. Állítólag félelmetes — küzdelem . volt, hiszen a sárkány körülbelül

kétszer akkora volt, mint az Idegen. Mégis egy egyszerű szamuráj karddal ölte meg, majd újból eltűnt.

— Ebben a leírásban semmiféle új jelenség nem fordul elő?

-— De igen. Szintén a férfi felbukkanásával egy időben egy furcsa, kéken villogó, amolyan tócsa jelent meg egy-két helyen. Amikor a közelébe lépett, kiemelkedett a közepe. Ekkor belenyúlt, és ő is kéken kezdett csillogni, mint a tócsa. Nem tudtunk rájönni, hogy mire lehet jó, örök rejtély marad.

A középkorban találkoztak vele legközelebb. Sok neves lovag, szerzetes, gyermek és asszony került az útjába, sajnos ők sem tudták elkerülni sorsukat. Ekkor alakult ki az az elmélet, miszerint a Gonosz erők oldalán áll. Azonban ezt a teóriát is el kellett vetni, mert mielőtt eltűnt volna, elpusztította az Ördög igazi képviselőjét, egy démont. Legközelebb a nagy hódítások korszakában jelent meg. Főleg hajókon fordult elő, melyek között ugyanúgy voltak kalóz, mint civil, illetve kereskedelmi járatok. Maja városok-

![](_page_19_Picture_16.jpeg)

ban is találtak rá utaló rajzokat. Nem fogtak rajta a kábító nyilak, sem más mérges fegyverek.

Érdekes, hogy semmi logikát nem lehet felfedezni abban, hogy éppen mikor, melyik korban jelenik meg. Neki teljesen mindegy volt, hogy ősembereket vagy páncélos lovagokat ö meg. A lényeg a pusztítás, továbbá ezeknek a kék tárgyaknak a gyűjtése és a kék tőcsákkal való érintkezés. A hódítások korában is ugyanazokkal a dolgokkal találkozunk vele kapcsolatban: verekedés, fegyver és chip gyűjtés, majd ismét eltűnés. Semmit nem alkotott, csak pusztított, és nem ért el sem $mit$ , mégis mindahányszor eltűnt -  $i$  tanuk szerint — öröm ült az arcán. Felfoghatatlan! SZAZEZER ÉTÉ ETTEK SET EZ DEE OT EKES KA De lépjünk tovább!

![](_page_19_Picture_19.jpeg)

# $\overline{\phantom{a}}$

Egy legendás korszakban követhetjük tovább a történetet: a Vadnyugaton. A legnagyobb pisztolyhősnek tartották. Mindenkit, akivel kiállt, legyőzött. Nevezetes eset volt, amikor az egyik ellenfele bemenekült egy istállóba, és dinamitot kezdett felé hajigálni. Egyiket elkapta és vissza hajította az istálló ablakán. Hatalmas robbanás

![](_page_20_Picture_2.jpeg)

rázta meg aznap a várost. A pajta teljesen leomlott, kidőltek a falai, kő kövön nem maradt.

— Hogy lehet, hogy mindig teljesen egészséges? Mivel gyógyítja magát?

-— A kérdés nagyon jó. Kétféle ilyen hatású tárgyról tudunk. Az egyik sárga színű, a másik piros. A sárga kevésbé, míg a piros majdd Rechaes Hagyon jo: Rechaet Hydn Hatasa<br>tárgyról tudunk. Az egyik sárga színű, a má-<br>sik piros. A sárga kevésbé, míg a piros majd-

![](_page_20_Figure_6.jpeg)

 $\delta \neq (0$ 

gyógyította **a** sé-

- Lépjünk tovább. Mi következett ezután?

 $\lim_{n \to \infty}$   $\lim_{n \to \infty}$   $\lim_{n \to \infty}$   $\lim_{n \to \infty}$   $\lim_{n \to \infty}$   $\lim_{n \to \infty}$   $\lim_{n \to \infty}$ lágháború idejéből származó jelentések között is találtunk rá utaló jeleket. Ebben az esetben sem lehet megállapítani, hogy melyik oldalon állt. Majdnem — megölt egy egész osztagot egyetlen puskával, majd megjelent egy német háromszárnyú és komoly sorozatot eresztett a férfira. Ezeket is kiállta és lelőtte a repülőt, szintén az előbb említett puskával.

- Hihetetlen!

— Miután áttört az Antant kötelékén, megsemmisített egy német lövészbunkert, majd előre tört a városba és megint kámforrá vált. Itt vesztettük el. Nem tudjuk mikor jelenik meg megint...

— Köszönjük, hogy eljött közénk! Viszontlátásra!

Másnap az oroszok tömérdek atombombát indítottak Amerika felé. Kitört a III. Világháború - két napig tartott, de elpusztult majdnem az egész világ. A maroknyi tűlélő csoportokba szerveződött és folytatták a háborút egymással a megmaradt élelemért. Ekkor jelent meg immár nyolcadszor az ismeretlen férfi. Elintézte néhányukat, majd tovasuhant az idő forgatagában. Most már csak saját idejében kellett legyőznie a szeszélyes hadikomputert, amely belekeverte eddigi kalandjaiba. Hiszen az egész úgy kezdődött, hogy a jövőben egy komputert megfertőzött egy vírus, majd az intelligens számítógép összekeverte az időt a térrel. Hősünk is áldozatul esett m számítógép játékának, és elrepült egészen 2 millió évvel ezelőttre. A jövő volt az utolsó fázis. Számtalan barátját és droidját meg kellett ölnie, hogy megmenthesse őket. A vírussal nem volt nehéz elbánni. Néhány virtuális medve meg hasonló élőlény állta csak útját. Az egyik szinten megmentette a számítógépes titkárnőt, aki egy elektromos bilincs rabja volt. Valamilyen kék szörny őrizte. Amikor ezeket is megölte, jött az igazi ellenfél, a cápa, de evvel sem volt sok problémája. Az-

tán boldogan éltek, míg meg nem haltak...

Na, ennek a játéknak nehéz lesz meghatározni a típusát! Leginkább egy Alone in the Dark utódról beszélhetnénk. Grafikája nagyon hasonló, eltekintve attól, hogy  $640*480-as$  felbontás

is választható. A kameramozgás szintén kissé eltérő, míg az Alone in the Darkban a kamerák egy helyben álltak, itt folyamatosan mozognak a játékossal, így sokkal filmszerűbb és élvezhetőbb. Ezt a mozgását nagyon jól megfigyelhetjük, ha valamelyik pálya közepén elmentjük a játékot és meghalunk - mentést az előbb említett kék tócsákkal tehetjük (szörnyű ez az elnevezés, de nem tudok jobb hasonlatot). Ezek a kék izék nemcsak mentés céljából fordulnak elő. Ha nagyon elvírusosodik a számítógép memóriája, akkor itt kicserélhetjük a vírusos memóriákat tisztákra. Ezek a kék chippek.

Szerintem nagyon szép és jó játék, klasszak és élethűek a mozgások (főleg a ninjáké tetszett), de sok minden hiányzik belőle, például egy szót sem beszélnek — így valahogy egy kicsit sivár. Persze érthető a cselekmény, de a filmszerű kameramozgás után igencsak sóvárogtam. Továbbá abszolút nem értem, miért jelenik meg a végén a maxi-minibe öltözött, dűskeblű B-17-es. Eddig még semmilyen fontos szerepe nem volt, teljesen fölösleges.

Szóval, aki nagyon Marty McFly-t akar játszani, az ne látogassa meg az őrült dokit, csak vegye meg a Ti- $\blacksquare$  Commandót!

ET Capo

![](_page_20_Picture_21.jpeg)

![](_page_21_Picture_0.jpeg)

Jöjjenek, jöjjenek! Lépjenek be nyugodtan a Skyway parkba! Van itt minden: vattacukor, hullámvasút, ringlispíl! Sok érdekes játék és kihívás! Ma éjszaka különleges nyereményajánlatok! A fődíj az igazgatónő, Janie (Erika Eleniak), akinek nagy szolgálatot kell tenniük. Meg kell találniuk apja — Champ végrendeletét, hogy megmaradhasson a park (hűha, de eredeti!), és ezt ugye mindannyian szeretnénk! Csak bátran, bátran! Talán ön uram, vagy ön! Igen, ön! Vállalja? Gratulálunk, jöjjön közelebb, talán ön lesz a park megmentője!

F gy roppant "eredeti"<br>F történet roppant "eredeti" főszereplői (újságíró) lehetünk. A fent említett eseményeket kb. fél tucatszor éltük át, néztük végig. Mindegyik eleme ismert: a szenilis apuka, akinek fontosabb volt az álma, a park, mint a saját két lánya, akik még ezen felül ikrek is. Miután az apa meghalt, a két lány - szokás szerint - összekapott a park tulajdonjogán. A gonosz, csúnya testvér el akarja adni, hogy fölszántgy roppant ,eredeti"

vet ültethessen, vagy valami hasonlót. Persze **a** szép és jóságos hugica szeretné megtalálni a papa végrendeletét, amelyben a park teljes egészét a dolgozókra hagyta. Csakhogy a bírói rendelet szerint egyik lány sem léphet be

hassa és kenderfü-

a park területére, amíg le nem zárják az ügyet. Ekkor rángatnak bele minket is a dologba.

Rokoni kapcsolat nem, de baráti szál köt minket m családhoz, ezért elsőbbséget kapunk a story megírására. A tárgyalás után érünk oda, és Janie nincs elragadatva, hogy láthat. Ennek ellenére megbíz, hogy menjek be a parkba és derítsem ki, hogy ki lopta el a

végrendeletet. Mi sem egyszerűbb ennél! Első feladatunk, hogy végigjárjuk a park négy világát. Mindegyikben háromhárom játék van. Ha egy világ mindhárom játszmáját megnyertük, kapunk egy speciális érmét, amit a park közepén fekvő Gazebo-ba kell bedobni. Ez egy olyan jósda, amilyet a "Segítség, felnőttem" című filmben is láthattatok. Ha mind a négy érme benn van, kapunk egy újabb feladatot, aminek az a lénye-

ge, hogy az arany pénzérméket a középső sorba tologassuk. A következő játék ugyanilyen típusú, csak egy szót kell kirakni — CHARM. Váratlanul megnyílik a föld alattunk! Jaaa, neeem, csak egy titkos folyosó bejáratán álltunk eddig és most az kinyílt. Ez a folyosó a park iroda épületébe vezet, ahol újabb feladatokat kell megoldanunk, de ez még nekem se sikerült...

A storytól eltekintve nem olyan vészes a Panic in the Park. A játékok elég ötletesek és szépen kivitelezettek. Például nagyon jópofa, amikor a bohócok fejét kell megszór-

![](_page_21_Picture_9.jpeg)

ni vízzel, hogy előbbre jutathassuk a repülőnket a kifutópályán, mint a gép a sajátját. A grafika is tetszetős, szép a 3D környezet, de a videók minősége elég vacak. Az egész progiról sugárzik, hogy Erika Eleniakra építették. Semmi történet, a készítők is totál ,Noname"-ek, és formailag sem nyújt semmi újdonságot.

![](_page_21_Picture_11.jpeg)

Bár elég egyszerűnek tűnnek a játékok, azért néhány tippet adnék.

—- A motoros játéknál a fordulatszám négy és ötezer között legyen. Ilyenkor elkezd egy kicsit villogni a kijelző, akkor jó. - A leírás szerint

a gurítgatós játé-Ball) nem klikkelni kell, amikor el<br>akarjuk indítani a labdát, hanem előre kell tolni a mouse-t. Tapasztalatom szemeghatározott vona- The FRSCOL Vin.9 lon, csak akkor indítja el és olyan se- 1 bességgel fog gurulni, amilyen sebes- **I karatáriku**y, ami séggel az egeret | m 1 passa mexa löktük meg. Ajek ajak ajak és téhny mangan a

nélküli épületbe nézzünk be, és a fölösleges képeket is tekintsük meg!

![](_page_21_Picture_16.jpeg)

- Minden funkció **i ét ty kilómetró** mi Ling Times **Altitude Equilibrities Surge West** and colored

OWOLDE

Reszkessen mindenki, itt az új lövöldözős játékkategória! Ötvözet, melyet sikerprogramok  $i$ hlettek: leginkább a  $\blacksquare$ McCree és egy kalandjáték elegyére hasonlít, Minden video<sub>film</sub>ként megy a CD-ről, néha kisebb állóképes lövöldö-Zéssel; és a lényeg, te dönthetsz, merre mész a pályán! Ettől is függ a játékmenet nehezebb, esetleg könnyebb részeken áthaladva, Reszkess Amerikan Laser Games, itt a Virgin és tarol!

1998-at írunk, és Detroit eléggé lepusztult állapotban van. Én, Ted Irvine, egyszerű helikopter pilóta vagyok. Barna bőrdzsekimről és rettenetes önbizalmamról lehet felismerni, ja és a SONY tévémről. Most is éppen egy sürgü.<br>Istoria kompakuál (e hadd ványt, akiket megtámadtak a Sectoidok. Azt üvöltözik, hogy ,minél jobban ellen annál <sup>a</sup>lltazótt zunk titeket", meg hogy ,él a Deck!" [ sten hozott a jövőben!

RE TREE ALLEE FROM lehet ellenállni, hipp-hopp már ott is vagyok az R.E.B. industrial warehouse romjai

dovat de szomorúan tapasztaltam, hogy aki hívott, már halott, az egyik

kis raktárhelységben feküdt. Pisztolyt is hamar találtam, és önkéntes mentőként (meg kíváncsiságból is) beljebb nyomultam az épületbe. Lett is natural puhi, dirr-durr. Elég bénák azért ezek a szektoidok! A titkos gyűlésüket kilestem, de észrevettek. A nyavalyába, lehet, hogy mégsem olyan bénák? Szétrobbantották a helikopterem! Na, ezt még megkeserülitek! — Egyszemélyes — kommandóm eredményes működésének köszönhetően megtisztult a ház. Hopp, sötét lett. Sötét? Leütöttek! Azért sikerült felébrednem egy furcsa helyen, a 1ázadók bázisán. Elmondták, hogy kik is ők, miután bebizonyítottam, hogy nem vagyok agresszív. Azért lázad nak, mert a katonaság és a rendőrség is tehetetlen a szektoid anarchisták

![](_page_22_Picture_7.jpeg)

 $e^{i\frac{2\pi}{3}}$ ellen, és áját kis kommandókat szerveznek, de már nem nagyon bírják, mert a szektoidoknak mindenük megvan: pénz, fegyver, autó...

Csatlakoztam hozzájuk, másnap el is akartak vinni fő bázisukra, de éjszaka rajtunk ütöttek. Menekülni kellett és eközben találkoztam egy hölggyel, akita hosszas tanakodás . után reflexből életben hagytam. Jól tettem, de sajna elfogtak a szektoidok. A börtönben azt álmodtam, hogy egy hatalmas számítógép kontroll alatt tartja az embereket, talán ezt hív-

ják a Decknek — börtönháborű következik, ahol sokan lőnek rám, de én vagyok az ügyesebb. Kábulátomból

újra magamhoz térve a cellában vettem (eog re, hogy különös tulajdonságaim vannak. Hm, ki hitte volna: "Jedi erőmmel" és a közelben lévő pisztoly segítségével kiszabadultam. De minek is mesélem ezt el neked? Ér-

![](_page_22_Picture_12.jpeg)

idekel a történet? Szerezz magadnak egy Hardpasa

Ebben a jövendő világban összemosódik a legjobb akciófilm egy profi interaktív játékkal, méghozzá kirobbanó eredménnyel. GYA ES nészek, speciális effek-

Pilo maller

**101 M. I HAYED** 

11-12

**All Property Lines** 

**CERTI** 

affine community ing pagkatan ing pagkalang<br><mark>Likup di kalend</mark>aran pagkatan di <mark>k</mark>a

Lat has a based on the same

**Car in fissue 17 a hilling is:** 

**They of Ex** 

tusok, beállítások: mind-mind egy komplex történetet alkotnak, csodálatos filmrészletek kíséretében, andat irányítás a te kezedben van. Nem csak egyszerűen lősz, amerre látsz, hanem Teorie közelebb kerülve, felfedezed a Deck titkát. Minden mozdulata te vagy, a stukker célzásától kezdve a tárgyak felvételén át, a beszélgetéséig minden. Sőt, műltjának (vagy műltadi műltad félig elfeledett titkát is megismered. Bármilyen játék is, amit eddig játszottál, — bármilyen film, amit valaha láttál - nem veri fel a

Hardline-nal a versenyt. Készülj, a Deck uralni fog, érzed, a gyadagyadban hullámzik a kinés a hang. Ne feledet te leg-te legalább bármikor kiléphetsz, nem űgy, mint Ted!

West Aral, (Vagy Ten?)

![](_page_22_Picture_18.jpeg)

Sajnos csak ritkán adatik meg az ember életében az az élmény, hogy száguldó autóban ülve, csikorgó és veszettül füstölgő gumikkal falja a kilométereket — úgy, hogy a sofőr életben marad minden hajtűkanyar után. Néhány péntek esti, János-hegyi rallyzás után igazán élményszámba ment Szlovákiai

kalandom Newlocallal, mikor is lefutott gumikkal, szakadó hóesésben, jégbordákkal borított aszfalton veszettül hajtottunk a sípályák felé - na ez volt életem leginkább adrenalinnal dúsított, bár valószínűleg legszerencsésebb őrülete. Miközben azt néztem, hogy Newlocal kitapossa

a kocsim alvázát, markolja a ülés szélét és halkan mormol valami imafélét a fogai között, veszettül igyekeztem az úton tartani a kocsit, kétszer majdnem árokba rohantunk, szóval haláli félelmetes és izgalmas volt!

seny programokat, mert itt nem kell azon morfondíroznom, hogy mennyit fizetek majd a karosszériásnak, ha egyáltalán odaérek, s mégis átélhetem egy autóverseny élményét. Mostanában meglehetősen jól uleápolták" efféle igényemet, hiszen az FIGP2 és más Formula 1-es szimulátorok egész sokáig lekötöttek. És most jön a Screamer 2 és a Nascar 2 is! ppen ezért szeretem az autóver-

TMHIA

még karácsony előtt megjelenik, egész jó eladásra számíthat (kipróbálhatod te is, megtalálod a CD-n).

Sokkal nagyobb sikerre tarthat számot azonban a Screamer második része, amelyet alaposan átdolgozott az olasz Milestone fejlesztőgárda. Egyik 1egjelentősebb átalakítás grafikában észlelhető: soha, sehol (na jó,

![](_page_23_Picture_6.jpeg)

**go Eras Barcasa** L'entreprent e Sztenberg<br>E Sztenberg Módem s hi Lomen

> Essünk át gyorsan a Nascar 2-n, hiszen abból még csak egy játszható demo verziót láttam, ráadásul nem is rajongok nagyon az e fajta autóversenyekért. Tény, hogy a Sierra sokat javított az elődön, ami még egy

Pentiumon is, úgyszólván

összeszedték magukat a fiűk, és gondolom sok álmatlan éjszaka után sikerült tűrhető kódot összeütniük: egy Pentium 100 on 640x480-as felbontásban (igaz, gyors videokártyával) már jól autózható, a textűrával borí-

tott ellenfelek gyönyörűek, a hangokon is tuningoltak, szóval, ha játékteremben igen...) nem láttam még ennyire élethű grafikát. Ez elsősorban annak köszönhető, hogy immár nem 256, hanem 65 ezer színben pompázik. Sokat javítottak a játszhatóságon is, ezáltal életszerűbb lett, s nem annyira arcade-jellegű, mint elődje. Ez azt jelenti, hogy m kanyarokban megfelelően sodródik, csikorog, bedől, farol, keresztbeáll, szóval épp úgy csinál, mint ahogyan egy rakoncátlan, 4-500 lóerős kocsinak kell. Mint ahogyan azt a játéktermi gépek-

nél is megszokhattuk, többféle (összesen négy) istállóból választhatunk

![](_page_23_Picture_14.jpeg)

aparipát", amelyeket 3D-ben forgatva mutatnak be. Száguldhatunk első-, hátsó- vagy négykerék meghajtással, kézi, esetleg automata váltóval. A profik nem

játszhatatlan volt olyan elégszenek meg holmi automatizmussal, s malassúra sikerült. Aztán nuálisan kényszerítik az autót jobb gyorsulásra. Megy is, mint a rakéta, és hál' istennek a versenytársak sem maradnak le — igazi küzdelem, mire elsőként befutsz a célegyenesbe! Végre nem azt kell tapasztalnom, ha lenyomnak egy kanyarban, hogy automatikusan a gép jut előnyhöz, hanem igenis ki tudod fordítani az ellenfeleket, "megsimogathatod" őket a célegyenesben egy kis Ben Hur féle lökdösődéssel, hiszen ez rally, a maga íratlan szabályaival, kicsit talán durvának tűnő tülekedésével.

![](_page_23_Picture_17.jpeg)

![](_page_24_Picture_0.jpeg)

![](_page_24_Picture_1.jpeg)

Ügyes — megoldás, — hogy visszatértek **a C-64-es**, Amigás találmányhoz, és nem hálózaton, soros kábelen lehet egymás ellen nyomulni, hanem osztott képernyőn. Jóval egyszerűbb és kézenfekvőbb megoldás, ráadásul jobb is így a hangulat, ha egy-egy kanyarban "élő" rugdosás-

sal juthatsz némi előnyhöz! Sokféle izgalmas pályát választhatsz, éppúgy akadnak havas, jeges utak Finnországban, mint nyirkos erdei

![](_page_24_Picture_4.jpeg)

![](_page_24_Picture_5.jpeg)

vezetes. kanyarok Angliában, vagy éppen ho- jobban tudj dönteni, a mokkal borított országutak Egyiptom- Nascar 2 mellett egy űj ban. Nálam az S2 csúcs lesz sokáig, Forma 1-es programot is mert pont annyira nehéz és életsze- megmutatunk, m Full on F1rű, mint amennyire játszható és él- et. Jó mulatást addig is,

CD mellékletünkön megtalálod a Screamer 2!

míg megjelenik a végleges

Mr. Chaos

# WIZARD<sup>'</sup>S

je kao postali za zamanje na postala bh. HS Sí Leas an Dealbhaile an Dealbh.<br>Na bhliain 1976, an Dealbhaile an Dealbh. TE VATÉSAR TE VATÉSAR KELLET MOTÓRVERSÉNYEKET IS RENDEZIK!  $\mathbf{S}$ í - Autóvík (Poize NY - Foir-MOTOR- KOSÁR - HOKI - BUX

4 TYZARD 5 WYDNA'S DISCULLED

BUDAPESTEN AZ IRÁNYI UTCÁBAN A<br>FERENCIEK TERÉNÉL, ÉS AZ OKTOGONON

Ez a clipor J zserumi éy **1996. November 30-ig, HAS ZEETONT VASAROLEZ** A WIZAFRIS-BAND

![](_page_24_Picture_15.jpeg)

![](_page_25_Picture_0.jpeg)

Valamikor, úgy egy hónappal ezelőtt, a RAMA demójának kapcsán említettem, hogy a Sierra kezd az általam megbecsültebb cégek közé tartozni. Nos, ha így folytatja, egyenesen a kedvencem lesz.

a a játék műfaját kéne **Hegenia (d. 1888)**<br>Hegenia mega akkor<br>Hegenia akkor akkor a Panzer General és az Earthsiege keverékének mondanám. Ugyanúgy hatszögalaprajzú terepen játszódik, mint a PG, viszont kétlábú lépegetőkkel közlekedsz. Ennek eredménye egy nagyon jó játék. A kerettörténet kb. annyi, hogy mi vagyunk a jók, és egy másik fajjal, a gonosz Cybridekkel háborű zunk. Természetesen # ranglétra aljáról indulunk, és az egyre több sikeres küldetés után kapaszkodunk feljebb és feljebb. Eközben persze nő az alánk rendelt Hercek (ezek a kétlábű herkentyűk) és az őket irányító Biodermek száma.

Kezdjük az elején! Az intró nem nagy szám, űgyhogy igen gyorsan továbbnyomultam a főmenü irányába. Itt lehet választani az egyvagy többjátékos üzemmódok közül. Szerencsére a programozók űgy oldották meg a dolgot, hogy az utóbbihoz sem kell két darab a játék-

![](_page_25_Picture_4.jpeg)

ból, hanem erre szolgál a dobozban csücsülő második CD. Ha egyedül fogunk neki a játéknak, akkor kezdhetünk egy karriert, vagy akár csak egy egyszerű küldetést is.

leinas

Tégyük fel, hogy egy karriert indítunk. Ekkor elhelyeznek minket egy bázisra, ahol egyszerű zászlósként megkezdhetjük működésünket. A bázis három részre tagolódik:

- Herc Bay: itt intézhetjük el a herkentyűinkkel kapcsolatos tennivalóinkat. Vagyis itt lehet vásárolni, javítani, felsze-

relni stb. -— Bioderm Facility: pilótáink beszerzési helye. ők olyan — különleges, genetikusan manipulált lények, akik közvetlen agyi kapcsolatba tudnak lépni a Hercek irányító áramköreivel, viszont ennek hatására csak nagyon rövid ideig élnek (néhány hónap). Erre az életciklusra érdemes is odafigyelni, mert elég szomorú, ha meghal egy piló-

tánk és nincs pénz újra. Új pilótá kat a Biovatban lehet gyógyítani vagy a régieket beolvasztani a Med vatban. A VR Training a fejlesztés re szolgál, míg a Linkkel lehet Dermeket a Hercekhez rendelni.

— Herc Command Center: itt a kül detéseket lehet kiválasztani. A kép ernyő jobb felső sarkában egy ki összefoglalót találhatunk eddigi ügyködésünkről. A *Communications* gomb arra szolgál, hogy az eddig ka pott üzeneteinket újra el tudjuk ol vasni. A Select Mission menüben le het a küldetések közül választani. Összesen három fajta küldetéstípu létezik:

— Mining: a cél minél több érc ki termelése. De közben persze azér támadnak az idegenek. A küldetés úgy is meg lehet nyerni, hogy kiírt juk az összes Cybrid-et a pályáról.

- Military: egyszerű katonai küldetés. Lényege, hogy minden ellenséges erőt letaroljunk.

- Elite Military: minden rendszerben csak egy ilyen küldetés van. Ha ezt megcsináljuk, akkor jutunk tovább a következőbe. A cél mindig egy bázis elpusztítása, az összes ellenséges lépegetővel egyetemben.

Ha mindent ízlésünknek és pénztárcánknak megfelelően beállítottunk, akkor klikkeljünk egyet a bázis közepén állomásozó űrhajóra, vagy a Launch Mission feliratra, és már kezdődhet is a küldetés.

![](_page_25_Picture_15.jpeg)

Amennyiben megérkeztünk m csata helyszínére, akkor m képernyő nagy részét a játéktér foglalja el. Ez érdekel minket most legkevésbé, úgyhogy ugorjunk a kép bal felső sarkába, ahol mini-térkép foglalja a helyet négy gombbal a sarkaiban. Ezek a gombok a terep fogatására és zoomolására szolgálnak - én nem nágyon használtam őket. Ha nyomunk egy "M" billentyűt, akkor kapunk egy kis menücskét, amiben kiválaszthatjuk, hogy a mini-térkép mit jelenítsen meg (pl. szenzoraink hatósugarát, az érclelőhelyeket stb.). A mini-térkép alatt újabb négy gombot találhat a figyelmes játékos. Ezekkel a Hercek különböző kezelőfelületeit érhetjük el.

— Move (F5): a mozgatásra szolgáló nyilakat kapjuk meg, alatta még három-négy gombot. A legfelső a lekushadásra szolgál, a Continue a kijelölt útvonal folytatására ad parancsot, míg az alatta levő az összes robotra ugyanez. A Follow nem minden esetben jelenik meg, ezzel az előbb mozgatott robot követésére adhatunk utasítást.

![](_page_26_Picture_0.jpeg)

-— Internal (F7): a négy kiegészítő ketyere (pl. bányászcucc, önjavító stb.) kapcsolói érhetők el.

- Shield (F8): pajzsaink állapotát kísérhetjük figyelemmel. A fenti feliratból kiderül, hogy mennyi maradt még a pajzsunk erejéből. Alatta m kis rajzon a hat oldal szerinti eloszlást láthatjuk. A kis kurzor mozgatásával eltolhatjuk a pajzs erejét az egyik irányba, és akkor arról jobban védve leszünk (viszont hátulról alig). A lenti Egualize gombbal ismét visszaállhatunk az egyenlő elosztásra.

Ha tovább böngésszük a képernyőt, egyszer csak eljutunk a játéktér alatti részhez. Itt megtaláljuk a Herc nevét, alatta az akkumulátor, majd még lejjebb a reaktor telítettségét. Ezek úgy működnek, hogy mozogni csak

![](_page_26_Picture_4.jpeg)

klikkelünk, akkor részletesen is megtudhatjuk, mi romlott el és menynyire. Ha van javító szerkezetünk, akkor javítgathatunk is (ami piros, azt már nem). A két nyíl a gépek közötti váltogatásra szolgál. Ha egy masinánál rányomunk a Defend gombra, akkor az már ebben a körben nem csinál semmit, hanem védekezni fog az ellenfél körében (ha van mivel). Ha pilőtánk arcképére klikkelünk, akkor egy űjabb képernyőre jutunk, ahol tulajdonságait kísérhetjük figyelemmel. Van itt még két gomb is, amivel Toxinokat adagolhatunk szerencsétlennek, amitől egyes tulajdonságai kissé megugranak, viszont a küldetés végén fizethetünk, mint a katonatiszt, hogy megtisztítsák

a szervezetét.

![](_page_26_Picture_7.jpeg)

Már csak egy gomb maradt hátra, az nd Turn. Gondolom, ezt mindenki udja, mire szolgál.

A végére rövid tipphalmaz:

—- nem kell felkutatnunk egy bolygón az összes ércet, mert ha kiírtjuk valamennyi Cybrid lépegetőt, tornyot és épületet, akkor az Unitech emberei kibányásszák nekünk la maradékot, igaz bizonyos hánya dêrt.

— bányász küldetésre ne menjünk el érckifejtő-gépezet nélkül (egy grammot sem kell bányászni, csak legyen

nálunk), mert akkor az Unitech mindent agának bányá- $|s$ zik ki, nekünk meg semmi sem marad.

 $-$  az első rendszer utolső küldetésére mindenkép-

jelzőn. Ha rá-

![](_page_26_Picture_14.jpeg)

—- az ellenség nagy hatótávolságú érzékelővel felszerelt robotjait pucoljuk ki elsőnek. Ezeket az olyan tányérokról lehet felismerni, amilyen a Shadow-n vagy a Sensei-en van.

— először mindig a pajzsot támadó fegyverekkel lőjünk, majd ha a pajzs lejött, akkor használjuk csak a többt, mert más esetben az utóbbiaknak majdnem semmi hatásuk nincs.

- jobb klikkel minden talajról információt kapha tunk.

-— menteni űgy tudunk, hogy a képernyő tetején lévő yberstorm feliratra klikkelünk, mire megjelenik egy menü, és ott rövid keesgélés után mindenki meg- (találja a Save opciót. rdemes minden küldetés után enteni — mindenkit érhetnek meglepetések.

Rövid véleményem a programról , hogy fergetegesen þó. Néhány apróság szomorít Csak el, például, hogy miért kellet ezt a fránya Win95-öt erőltetni, meg 8 hangok sem mondhatók ffelejthetetlennek. Viszont a többi része nekem nagyonagyon tetszett.

Pelace

![](_page_26_Picture_21.jpeg)

![](_page_26_Picture_22.jpeg)

Magic 8chool Bus nBA F B UGEMAGE KOMAGEN KUGA KJEGOLA KJEGOLA KJEGOLA KJEGOLA KJENYA SOVERNATIVA SOVERNATIVA SOVERNATIVA (NE SOVERNATIV<br>A DEMOZÓRA OČATÍVA (NE SOVERNATIVA KÖKEY) OG TENNETEKT TENNETEKT (NE SOVERNATIVA CO DE MIDI **DEMOZÓNA VALLAN (MLAN) (VALLAND ED AND AND ARDUARE DEPO VALLENDET VALLAND PROGRAM**<br>Kosárlabda

<u><sup>ι</sup> 0 ι</u>

Gyenge poén, de nem lehet kihagyni: a Microsoft egészpályás letámadásba lendült a játékfronton. Ennek egyik eredménye az NBA Full Court Press (gyk: Full Court Press — egészpályás letámadás) Windows 95-ös kosárlabda játék.

léggé bizonytalanul kezd-<br>E tem neki az ismerkedésnek. Nagyon féltem attól, hogy az Electronic Arts igen magasra tette a lécet az NBA Live 96-tal, és ezt az akadályt nem fogja bírni a Microsoft. Szerencsére nem ez történt: az NBA Full Court Press látványos, és ami a fő, játszható kosárlabda játék lett. Ráadásul olyan , szolgáltatások" is belekerültek, mint például a hálózatos játék (amit sajnos nem állt módomban kipróbálni). léggé bizonytalanul kezd-

Az egyedüli, amiben elmarad

a motion capture animációknak köszönhetően szinte élethűnek tűnik. Élvezhetjük a különböző labdavezetési trükköket (hát mögött, láb alatt, lefordulások stb.), a zsákolásokat (egy meccsen több mint tízet számoltam össze), hogy nem csak úgy megállnak a játékosok, hanem sarkaznak, nem csak eldobják a labdát, de látszik, ahogy kivezetik a dobásokat

stb., stb., stb. Némi gyakorlás után természetesen játszhatunk szóló meccset, alapszakaszt vagy rájátszást, és nem csak egy csapatot kiválasztva, mint az NBA Live-ban, hanem akár többet is. Sőt, ahogy már említettem, a világ átellenes pontjain levő játékosok is megmérkőzhetnek egymással.

![](_page_27_Picture_8.jpeg)

Legújabb felfedező utunk – ■ Varázsbusszal – ismét érdekes helyre vezet. Pontosabban nem helyre, hanem

> időbe, hiszen ezúttal több millió <sub>ri fal</sub> időbe, niszen ezüttai több millió<br>**Alapía** évet utazunk vissza, hogy találkozhassunk a dinoszauruszokkal.

Alig pihentük ki a Föld belsejébe vezető fárasztó kirándulásunkat, máris új útnak nézünk elébe. Ms. Frizzle megdöbbenve vette észre, hogy hiányzik három kép a dinoszauruszokat ábrázoló fotóalbumból. Ezek pótlásának érdekében az osztály felkerekedik transzformer stílusú buszával, hogy megkeresse eze ket a dinókat, és elkészítse a hiány-

![](_page_27_Picture_12.jpeg)

![](_page_27_Picture_13.jpeg)

"reg

zó ,portrékat". Azoknak, akiknek sikerül egtalálniuk mind a három elveszett dinoszauruszt, Ms. Frizzle jutalmul egy dinóálarcot nyújt át. (A megjelenő képet kiyomtatva, majd az ábrát körbevágva, valóban egy használható farsangi álarcra teheünk szert.)

A hosszú utazás alatt megismerhetjük a ülönböző földtörténeti korokat és az akkor élt állatokat. Az ismerkedés során — szokás szerint — segítségünkre lesznek a gyerekek Által készített házi dolgozatok, amelyekből öbbek között kiderül, hogy mekkorák is oltak a dinoszauruszok, hogyan fejlődtek i a hüllők, a madarak, az emlősök stb. A busz hátsó részében — szokás szerint — néány érdekességet találunk. Így például itt an a játékok gyűjteménye, amelyeken ún. PaleCardokat nyerhetünk. Ezeken a , kártyáon" az egyes dinók főbb adatait találjuk eg: méret, súly, élőhely, illetve hogy meyik korban élt. A buszban ezenkívül használhatjuk Keesha "fej-elemzőjét", a Skull-Xet, amellyel néhány jellegzetes dinoszaurusz fejet vizsgálhatunk meg. Továbbá a eltetőgépben találunk néhány tojást, amelyekből — minő meglepetés - két dinóbébi, Deena 8: Sara kerül elő, akik elég árasztó poénokkal pihentetik a hallgató-Ságot. (Például azon elmélkednek, hogy mikorra kerülhettek ágyba azok a dinoszauruszok, ,akiknek" több mint 1000 foguk volt és azt mind-mind meg kellett mosniuk.)

A jubileumi, ötödik Varázsbusz kellemes meglepetéssel (az álarcon túl) is szolgál a nyelvgyakorlóknak, a Closed Captioning-gel. Az osztályteremben és a busz vezetőfülkéjében található CC gombra kattintva elérhetjük, hogy a program ki is írja azokat  $\blacksquare$  szövegeket, amelyeket a tanárnő, illetve a gyerekek mondanak.

![](_page_27_Picture_17.jpeg)

a konkurenstől, az az , originál" játékosok bemutatása — a CD-re szerintem bőven felfértek volna a játékosok részletes adatai. Grafikában viszont nagyon jó a program! Izmosabb gépen (P120, 16MB, jó grafikus kártya manapság ez a játékgép odakint) a képet érdemes felkapcsolni 1024x768-as felbontásba, sőt, ha valakinek bírja a monitora, akkor 1280x1024-be! És nem csak felbontástól lesz jó a grafikája:

DEMOZÓNA $\odot$  and particle  $\odot$  cdi-uideo cd $\odot$  hardware depo $\odot$  internet  $\odot$  3d programok  $\odot$  dr midi-

Szimulátor Big Foot

171

Nem szeretem a nagy autókat. Kimondottan a kis autókat szeretem. Keveset fogyasztanak, könnyű velük parkolni a zsúfolt környékeken, és nem hivalkodók. Nem szeretem az agresszív, sárba taposós vezetési stílust sem, meg a ,csak azért is leelőzlek, te szenya!" mentalitást. Szelíd, galamblelkű ember vagyok a vezetés terén, aki hajlandó fékezni a zebra előtt! A hozzám hasonló beállítottságú emberek biztosan értékelni fogják a Microsoft új, autóversenyzős játékát.

ozzávalók: egy Pentium, legyen **Hamma**<br>Handia egy Pentium, legyen<br>Handriuk 90Mhz-es, de jobb, ha erősebb. Legyen benne sok memória (legalább 16MB), gigantikus winchester teljes telepítés 200MB, a minimum csak 10) és hangkártya, dögös hangfalakkal. Tegyél a gépre Win95-öt, majd telepítsd fel

![](_page_28_Picture_4.jpeg)

a Monster Truck Madness-t. Küldd el otthonról a családot, hangerőtől függően a szomszédokat is. Indítsd el, és engedd szabadon az összes elfojtott vezetési indulatodat! PARTY TIME!!!

Ez az a játék, ahol nem a szimuláción, hanem a szórakozáson van a hangsúly. Íme, egy nagyon jól, meg-

> csinált, de egyszerű autóverseny, ahol csak kormányozni kell meg gyorsítani. Fékezni? Azt minek? Na jó, néha azt is! Szóval, sec-perc alatt felrakod, és azon kapod magad, hogy órák óta játszol: önfe ledten passzírozod a sarat az óriáskerekű járgányokkal, átgázolsz az ellenfeleken, ha kell repülsz a levegőben, fejre állsz, bezuhansz a szakadékba (de kihúz a helikopter / vagy egy ősmadár), és nyersz. Előbb vagy utóbb.

> Van sokfajta autó, mindegyik más-más tulajdonságokkal, műszerfallal és érzéssel. Élmény öket végigpróbálgatni a különböző versenyszámokban. Mert azokból is

több van, természetesen. Először is ott a gyorsulási verseny,  $\blacksquare$ DRAG. Nyomd a gázt, mintha az életed függne töle, de kapaszkodja a kormányba is, mert eldob egy dobbantó, söt, né ha kanyarodni kell! Szintidőn kívül csak vesztesek — vannak!

Vagy inkább kényelmes köröket nyomnál egy tereppályán? Neked csinálták a CIRCUIT részt. Probléma egy szál sem, csak kényelmes autókázás. Hoppá! Ki rakta ebbe az alattomos kanyarba azt az óriás plakátot! Ne felejtsük majd helyreállítani **a** verseny után! Hoppá! Út elterelés a méteres sárba! Nocsak, egy domb! Nocsak, repülünk! Hoppá, felborultunk! Az ellenőrző kapukon át is kell haladni! Belülről!!! Azt mondod ez még semmi?

**Timpsoft Manster** 

Akkor a te helyed a RALLY versenyzők között van. Hiszen nincs is jobb annál, mint mikor sivatagon, hegyek között, falvakon át, szakadékok felett átívelő hidakon, vagy a egy város utcáin sarokról sarokra kanyarogva szoríthatod le **a** gép által irányított autókat, akár 10-15 percen keresztül! Jó, ha 2 másodpercig egyenesben tartod az autót! Az idő szempontjából hasznos, ha nem esel bele szakadékba vagy vízbe. Ha mégis megtörtént rögtön hívj egy helikoptert! Az igazi kemény motorosok viszont tornákon vesznek részt, amely magába foglalja mindhárom versenyszámot, némelyiket több alkalommal is! De ha még ez is túl egyszerű volna, machinálj a nehézségi fokozottal!

Nem tudom, ki hogy van vele, nekünk nagyon tetszik!

**TRf** 

![](_page_28_Picture_14.jpeg)

![](_page_28_Picture_15.jpeg)

Profi-Média Kft. 6500 Baja, Déri Frigyes sétány 4. T/F: 79 325467, 30 466 339 Email:pmedia@mail.datanet.hu További információ **a faxbankban a** 180-8611-es telefonszámon az 1942# -es azonosítón.

## A Notre Dame-i toronyőr

(The Hunchback of Hotre Dame ) Rendezte: Bary Trousdale és Kirk Wise

A híres Wictor Hugo regény alapján készült csodálatos rajzfilm újabb bizonyí-

![](_page_29_Picture_3.jpeg)

téka a Disney műhely profizmusának. A fan tasztikusan megkomponált hátterek, a szereplők karakteréhez illő kinézet, a csodálatos **zene** mind a tökéletes-

![](_page_29_Picture_5.jpeg)

ségig fokozva, szinte feledteti a való világot, és egy gyönyörű szerelmes történetbe repít másfél órára.

**d** Ouasimodót, púpos és ijesztő külseje miatt kegyetlen gyámja, Frollo bíró a székesegyházban rejti el. A harangtorony magányában csak kőszobrokkal társaloghat, és a várost is csak felülről szemlélheti. Ám a Bolondok Ilapján a tilalom ellenére lemerészkedik, és könnyen elvegyül az álarcos kavalkádban. ,Álarca" annyira tökéletes, hogy megválasztják a bolondok pápájának, de sajnos kiderül az igazság, mert nem hull le az álca. A megrémült emberek bán: talmazzák és csak a szép cigánylány, Esmeralda védi, aki amellett, hogy szép, még olyan jól is harcol, mint tíz férfi. Frollo megparancsolja Phoebusnak, az ifjú kapitánynak, hogy fogja el  $\blacksquare$  lányt, akit Quasimodo  $\blacksquare$ templomba menekített. Ám a kapitány is beleszeret a lányba, csak hát Uuasimodó is ugyanígy érez...

#### Jack

Főszereplők: Robin Williams, Diane Lane, Bill Cosby Rendezte: Francis Ford Coppola

Ugye furcsa látvány, mikor egy felnőtt megpróbálja bepréselni magát a tizenévesek számára kialakított padba? Ios, mindenki elképzelheti, hogy mennyire kínos ez egy olyan gyermek számára, aki a veleszületett rendellenességénél fogva négyszer gyorsabban öregszik, és negyven évesen ül ebbe az említett padba.

![](_page_29_Picture_12.jpeg)

Jack [Robin Williams] elhatározza, hogy nevelője és szülei tanácsa ellenére szeretne úgy élni, tanulni, mint a többi gyerek. Elindul hát élete legnagyobb kalandja felé — az ötödikbe. A gyerekek befogadják furcsa társu: kat, **de** ezzel még nem szünt meg **a** rengeteg probléma, mert ott a alulméretezett játszóház, a kocsmában majdnem megverik, és egy anyuka is szerelmes lesz a fia osztálytársába.

## Daulight

Főszereplő: Sylvester Stallone Rendezte: Rob Cohen UIP-Duna Film 1996. december 19.

A film rendezője most sem spórolt az igencsak akciódús sztorival. látványos trükkökkel és izgalmas jelenetekkel köti a nézőt a mozivászon elé.

Manhattan egyik negyedét óriási robbanás rázza meg, melynek következtében a várost Ilew Jersey-vel üszszekütő alagút beszakad és sok-sok embert **maga alá zár.** 

Kit Latura (Sylvester Stallone) – a mentőszolgálat volt főnöke – kapja azt a feladatot, hogy segítsen a bajba jutottakon. Latura megtalálja a módját, miként jusson be az alagút túszi-

![](_page_29_Picture_19.jpeg)

hoz, de a kétségbeesett csoporttal együtt ű is csapdába esik. A megmenekülésükre csak akkor van esély, ha improvizál...

![](_page_29_Picture_21.jpeg)

![](_page_29_Picture_348.jpeg)

![](_page_30_Picture_0.jpeg)

Az elmúlt hónapban — legnagyobb örömömre — sok világsztár aktivizálta magát, a új albummal jelent meg, és ez igen jó hír a karácsony előtti vásárlási lázban.

Kezdjük máris a legnagyobbal: **Öregrét Misi (alias Mike Oldfield)** teljesen új, kelta-ír alapokra épü lő albumot jelentetett meg Voyager címmel, amelynek külön érdekessége, hogy sok-sok ismert ír zenésszel játszik együtt. A CD nagyon éteri, igen finom hallgatnivaló, bár aki lendületes zenét vár, **az csalódni fog benne**.

Az összes létező rock-lexikon utolsó helyén szerepel a 72 Top, a texasi blues egyetlen állócsillaga, az ún. darálós blues kiváló képviselője. A srácok álszakálla még mindig hosszú, a zene pedig pont olyan, mint eddig bármelyik 22 Top albumon volt. Lendü letes blues-darálás, fejlengetés,  $\boldsymbol{\mathsf{u}}$ itárpörgetés stb.  $\blacksquare$  lemez címe Rhyuthmeen.

 $F$ olytatva  $\equiv$  világsztárok sorát, hadd következzen két kedves és szép hölgy, akik mindketten a Polybram istállójából kerültek ki. Elsőként beszéljünk Luca-ról (más néven Suzanne Vega), akinek változatlanul különleges hangja, egyénisége besugározza Iline Nbjecis of Desire című legújabb albumát. Igazi értelmiségi zene, nem annyira populáris, könnyen érthető, mint sok-sok manapság népszerű stílus. Persze ez utóbbi szinte lehetetlenné teszi, hogy vezetés közben hallgassuk, de munka mellett kiváló.

Következő áldozatom Sheryl (row. Második nekifutásra kissé egységesebb anyagot készített, mint amilyen első albuma volt, bár az is igaz, hogy saját nevét viselő új lemeze jócskán veszített debütáló korongjának fíriss optimizmusából, felnőttebb és elgondolkodtatóbb lett. Ennek ellenére még mindig tetszik, hogy Sheryl Crow megmaradt sallang: mentes sztárnak.

Újabb világsztárok a BIIIG színeiben: elsőként hadd írjak a világ fő-szaxofonosáról, Kenny 6ről. Azt hiszem, The Illomeni című korongja felül fogja múlni eddigi legnagyobb eladásait is, hiszen nagyon romantikus, kellemes muzsika. Lemezének külön érdekessége, hogy két világ: híres közreműködő dalol rajta: Toni Braxton és Babyface, a híres producer-énekes.

őt követi egy új sztár, Peier Andre Iatural névre hallgató soft-dance albuma a világ minden táján szorgalmasan hódítgatja meg **a slágerlistákat. A hang**hordozó legismertebb dala a IMysterious Girl, amelynek klipjében egy szép ázsiai lány álldogál egy vízesés alatt. **Azt hiszem**, ezzel **ill** is mondtam mindent.

Mond valakinek **za a** név valamit, hogy The Guitar Trio? Ilostanában úgy látszik, divatba jött, hogy három világsztár összeáll és eszement módon kaszál. Ez már bizonyos tenoroknak nagyon bejött. IMlost a világ három legjobb gitárosa jött össze, hogy megismételje a San Franciscóban sok-sok évvel ezelőtt történt csodát. Ezt **a szerencsés magyar jazz**rajongók is tapasztalhatták októ ber II-én. Én sajnos nem lehet: tem közöttük, de ez az akusztikus csoda-gyöngyszem megyigasztalt. Vigyázat, nehezen fogyasztható!

Warner sztár az R.E.III. új albuma, amely kalandozás a Hi-Fi birodalmában, hiszen címe is ez: New Adventures in Hi-Fi. Hekem sokkal jobban tetszett, mint m torz-durva Monster, amely szerintem nem is volt olyan  $m$ gyon sikeres. Ilindenesetre az új kalandok visszahozták őszinte örömömre - a régi R.E.III. hangzást.

A világsztárok sora azonban itt sem ér véget, hiszen máris követ kezik az Iron Illaiden albuma, a The Best of the Beast. Jócskán megmelengette szívemet, hiszen ifjúkorom legeslegnagyobb metal slágerei találhatóak meg most egyetlen egy korongon. A borító pedig nagyon klassz azzal a kilenc Eddyvel, ami a zweikar kedves-ocsmány zombie csontváz kabalája. Ajánlott min den klasszikus metál rajongónak.

Utoljára, de nem utolsósorban essen szó az Orchestral IIaneuwers in the Bark nevű bandáról, amelynek zárt körű budapesti koncertjét volt szerencsém megtekinteni. Ilniversal címet viselő legújabb anyaguk nagyon tetszett. Ez azért is különleges, mert nem vagyok kimondott rajongója az angol pop-zenének, bár amelyik zenekarnak ilyen karizmatikus énekese van, az csak sikeres lehet.

legeslegutolsó világsztárunk a Jamiroquai. Nagyon jó a lemezük, de nagyon későn érkezett, így erről bővebben majd legközelebb. Addig is nézegessétek a CD borítóját.

**E havi beszámolóm végén es**sen szó olyan sztárokról, akik kis hazánkban büszkélkednek ezzel a címmel.  $\blacksquare$  szerencse úgy hozta, hogy egyszerre írhatok két magyar bandáról, aki közül a saját állításuk szerint a Ilyers a legjobb banda, a Republic pedig a legrosszabb zenekar az ország: ban. Elsőként a Ilyers Béna címü korongjáról beszélnék: kétségtelenül fejlődtek a fiúk, második anyaguk teljesen nyugatias, az ének is sokkal jobb. Feltétlenül jót tett a bandának, hogy iszonyú méretű arcukat sokkal kisebbre vették, így egyből szim patikusabbak. Ennek ellenére még mindig úgy érzem, ez a zene (a grungel nem igazán talál táptalajra Magyarországon.

Ezzel szemben a fepublic cirkusz-rockja, rottyantos-rock'n'rollja, ,népiesch" masírozója felettébb népszerű, hiszen az Igen nevet viselő kiadvány már megjelenése előtt aranylemez lett. Ez egyik oldalon hurrá-de-jó!, de a másik oldalon eléggé lehangoló. Ennek egy oka **war:** semmilyen újdonság nincs rajta. Iég sokkal populárisabb, még sokkal fogyaszthatóbb, de elvesztette friss egyéniségét. Olyan, mintha Republic CD Construction Kit-tel készült volna.

Kalapács Józset új lemeze wegyes érzelmeket váltott ki ben nem, hiszen egy laptársunk szerint dicsérhető, jó munka a szöveg. Szerintem ez nem igaz, mert a kellemes zene (rockos, rekedtes) mellett talán az elmúlt év egyik legzsengébb szövegű albumát hallgathattam végig. A műremekek laposak, mint a Iagyal föld, a nótákban rossz helyen van a hangsúly, nem jön ki ütemre a szöveg, s néha a levegővétel sem stimmel. Sajnálom és szomorú va: gyok, hogy egy ilyen tehetséges zenész korongja, ilyen gyenge szövegeket tartalmaz.

Két maxi a legeslegvégén: **az** egyik a K.0.0.1., amely görkoris rap-dance-floor divat téma, pocsék angol kiejtéssel. Zeneileg azonban meglepően jó, szóval érdeklődéssel várom az albumot. A másik a Szíriptíz, (végre) kellemesen csengő-bongó akusztikus rock-zene, olyan, ami fiatalos, lendületes, üde. Remélem az album is ilyen lesz!

Gyu

**A** maradék borítókat a CD-n talá lod a játékkal együtt.

![](_page_30_Picture_20.jpeg)

## DEMOZÓNA $\odot$  multimédia $\odot$  cdi-uideo cd $\odot$  , round for  $\odot$  internet  $\odot$  3d programok  $\odot$  dr midi

Nyomtatók Tintasugaras, lézer és mátrix nyomtatók

Hardware Depo

Elérkeztünk a depó utolsó állomásához, mielőtt azonban elbúcsúznánk (no nem végleg!) a PC elemeinek taglalásától, lássunk még egy utolsó, nagyobb , tájegységet", a nyomtatókat. Mielőtt vásárlásra adnánk a fejünket és keservesen összekuporgatott forintjainkat, esetleg elzavarnánk hozzátartozóinkat a karácsonyfa alá való beszerzésére, el kell dönteni, hogy milyen célra kívánjuk alkalmazni a printert, hiszen a fajta kiválasztása ettől függ.

ezdjük a működési elvek át-**K tekintésével – csak azt a k**<br>K tekintésével – csak azt a három típust ismertetném, amely otthoni felhasználók számára érdekes lehet, a speciális célú és nagyteljesítményű nyomtatók csak fölöslegesen vinnék a helyet.

#### A mátrixnyomtató

Általában nylon szövetből készült szalagot átitatnak festékanyaggal, a nyomtatófej ezt a szalagot préseli a papírhoz, a festék

![](_page_31_Picture_7.jpeg)

pedig átragad a papirosra. Ellentétben az írógépek előre kialakított betűkészletével, egy olyan nyomtatófej alkalmazására van szükség, amely apró összetevőkből alakítja ki a betű vagy az ábra képét, hisz csak így érhető el, hogy a papíron **az jelenjen meg, ami a képernyőn** látható. A leginkább használatos megoldás tűk segítségével éri el a kívánt hatást: a kialakítandó képet, egy hálót alapul véve, felbontja a nyomtató. E mátrix alapján a nyomtatófej, miközben mozog a papír felett, a megfelelő oszlopokban kilöki azokat a tűket, melyek sorában meg kell festeni a papírt, a kép az így keletkezett pontokból alakul ki. A nyomtatás minősége nagyban függ a tűk méretétől; minél apróbb pontokból áll, annál egységesebbnek látjuk a képet vagy szöveget. A tűk mérete

![](_page_31_Picture_9.jpeg)

meghatározza a nyomtatás sebességét is, hiszen ettől függ az egyszerre megírható sor magassága, és minél kisebb a sor, annál többször kell a nyomtatófejet az adott méretű papír felett átmozgatni. Létezik kilenc, tizennyolc és huszonnégy tűs típus, bár legjobb tudomásom szerint a tizennyolc tűs, köztes verziót már nem használják asztali nyomtatóknál.

#### A tintasugaras

A festékanyag folyékony, speciális tinta, a ezt fröccsenti a papírra a nyomtatófej, amely ennél a típusnál is végighalad a papír teljes szélessége felett és soronként alkotja meg az oldalt. A tinta papírra juttatására több módszer dolgoztak ki a gyártók. Az egyik megoldásnál a tartályból a hajszálcsövesség jelenséget kihasználva

a tinta bejut a fúvókákba, majd amint a fúvókára áramot ad az elektronika, a festékcsöpp a képződő hő hatására kilövell a papírra. Másik módszer, hogy a fúvókába szintén a hajszálcsövesség segítségével jut el a tinta, de itt a kilökését mechanikai úton érik el piezo kristály felhasználásával. Ennek ugyanis akad egy érdekes elektromos tulajdonsága: fizikai behatásra — ütés vagy nyomás — feszültség termelésével reagál (ezt használják ki az elektromos öngyújtók). A folyamat reverzibilis, azaz megfordítható, s feszültség hatására a kristály mérete megváltozik. A nyomtatófej fúvókáiból a piezo kristály löki ki a tintát az elektronikától kapott impulzus hatására. Az első módszert használó nyomtatófejek esetében az anyag fáradása miatt magát a fejet is cserélni kell vagy a patronnal együtt, vagy három-négy patron elhasználása után, mivel tovább használva a fúvókák (a gyorsan váltakozó hőmérséklet miatt) túlságosan kitágulnak vagy beszűkülnek, ami az íráskép botrányos megromlásához vezet. A piezo technikát használó nyomtatófejek élettartama gyakorlatilag végtelen, ezért itt csak a festékpatront kell cserélni. A nyomtatófejek általában 24 vagy 48 fúvókával készülnek.

A tintasugaras nyomtatás írásképe messze felülmúlhatja a mátrix technológiával készíthető nyomtatványok minőségét. Sarkalatos pont a tinta milyensége, ettől függ ugyanis, hogy milyen papírt használhatunk a nyomtatóban. Léteznek sajnos olyan típusok, melyek csak a kifejezetten hozzájuk gyártott (drága) papíron nyomtatnak csíkosodás vagy kenődés nélkül.

#### A lézernyomtatók

A festékanyag ezeknél a típusoknál por alapú, melyet a papírra hő segítségével rögzítenek. A festék felvitele egy fényérzékeny henger segítségével történik, amelyet megvilágítva töltés jelentkezik a különböző ponokon. Amikor a henger a festéktartály felé fordul, a töltéssel rendelkező pontokra a fesék feltapad, majd a papírra kerül. A festékel ellátott papír folyamatosan továbbhaladva bekerül a fixáló hengerek közé, ahol megapja a tapadáshoz szükséges hőkezelést. A/ ény könnyű irányíthatósága miatt hatalmas elbontásban képes dolgozni a lézernyomta-! 1 ó. (A felvivő henger megvilágítása nem csak ézer fénnyel történhet: a led-es megoldás agy előnye, hogy a nyomtatófejet nem kell mozgatni, hiszen a papír teljes szélességében kialakítható a megvilágító felület, ami a eghibásodás lehetőségét csökkenti.) Papírgény szempontjából nem válogatósak a lézerprinterek, az egyetlen dolog, amire illik figyelemmel lenni, hogy a ne legyen túlságosan durva, illetve kemény, mivel ez hamar önkreteheti a felvivő hengert vagy annak arcolása miatt rontja a nyomtatás minőségét. Ezért be kell tartani a használható papír

![](_page_32_Picture_3.jpeg)

súlyára (általában maximum 80-90 gramm) vonatkozó utasítást.

#### Mikor melyik típust válasszuk?

A nyomtató megvásárlása előtt el kell dönteni, hogy milyen gyorsan, mekkora mennyiségben és hány példányban kívánunk nyomtatványokat készíteni, illetve mennyire lényeges a minőség. Egyik elsődleges szempont a beruházás költség oldala, azonban nem szabad csak a nyomtató árát nézni, hiszen a felmerülő kiadások nagyobb része az üzemeltetési költség lesz, ami ugyan nem egy összegben jelentkezik, de jelentős méreteket

ölthet. Ha otthoni, viszonylag kevés levelezgetéshez kell nyomtató, érdemes tintasugarast venni — az újabb típusok szépen nyomtatnak, nem túl drágák, ám viszonylag magas a festékkazetták ára (ha kiszámoljuk, hogy egy átlagos oldalból, normál levélből mennyit tudunk egy kazettával kinyomtatni, így megtudhatjuk az egy oldal nyomtatásához szükséges festék költsé- ! gét). Ha sokat kell nyomtatnod jó minőségben (mint például nekünk, **a lap készítésekor), akkor a lézer**nyomtató olcsóbb megoldás, hiszen még mi is csak félévente egyszer kényszerülünk tonerkazetta cserére. Több példányos papírra (például számlák nyomtatásához) csak a mátrixnyomtató képes írni, s ez a fajta viszonylag gyorsan is dolgozik. Ha csak adatok nyomtatására van szükséged, akkor ezt javasoljuk.

Vigyünk színt az életünkbe! Színes nyomtatásra is szükségünk lehet. A nyomtatók a színeket a három alapszínből — kék, sár- ] ga és piros — keverik. Általában a

fekete külön kerül felvitelre, részben takarékossági okból (a fekete színhez mindhárom alapszínt használni kellene), illetve a direkt fekete használata sokkal tisztább színt eredményez, mint a keverésből származó, kissé kékes árnyalat. Általában elsődleges szempont a minőségi megjelenítés, ezért a mátrixnyomtatók színes verziói utáni kereslet — a tintasugaras színes nyomtatók árának csökkenésével - finoman szólva , megcsappant". A színes lézernyomtatók árát nem az egyszerű felhasználók pénztárcájához szabták, marad tehát a tintasugaras technológia. Alapvető különbség azonban itt is, hogy hány fej, pontosabban hány parton van a nyomtatóban.

.<br>Mg

K

LL

Az olcsóbb árkategóriás nyomtatóknál általában csak egy patron számára van hely, ide vagy a fekete, vagy a színes patront tudjuk helyezni. Hátránya, hogy a fekete is keveréssel készül a színes oldalakon, ami egyrészt tintapazarlás, másrészt az említett kékesedés is jelentkezhet. Kicsit drágább típusoknál már találkozhatunk a kétpatronos darabokkal, itt a fekete és színes patron egyszerre használható, a a nyomtatás során a kezelőprogram dönti el, melyik kazettát használja. Hátránya, ami természetesen elmondható az előző típusról is, hogy a három alapszín egy patronban kap helyet, ezért ha nem egyenletesen használjuk a színeket, hamar elfogyhat mondjuk a kék szín, s így a színes patron használhatatlanná válik.

A drága kategória (néha többe is kerülhet, mint egy sima lézerprinter) képviselőinél már négy — a három alapszín plusz fekete — patront találhatunk. A színenkénti cserélhetőség mellett előnyük a nagyobb nyomtatási sebesség, hiszen itt minden színre jut egy 24 vagy 48 fúvókás fej, és meg kell mondani, nagyon szépen nyomtatnak. Hátránynak az árát tekinthetjük, s csak akkor érdemes beruházni, ha teljesítményét valóban ki tudjuk használni. n nyomar<br>t tekinthet-<br>es beruház-<br>lóban ki<br>Szlaugi ug szervezete

![](_page_32_Picture_12.jpeg)

E-mail: comser@datanet.hu

## DEMOZÓNA© MULTIMÉDIA© CD1·VIDEO CD© **Moderni de let i ©** Internet© 3D programok© dr midi

Szereld magad!

Hoguan Kezdi hozzá? Paccias

A Hardware Depó egy PC kompatíbilis számítógép összetevőit

és működési elveit ismertette. Múlt időben, mégpedig azért, mert nagy fába vágjuk a fejszénket. A H. D. lényegében megszűnik, pontosabban helyét átveszi a most induló PC Barkácsoló rovat. Célja az otthoni, sajátkezű számítógép-összeszerelés, átépítés és upgrade-elés mikéntjének, trükkjeinek és veszélyeinek bemutatása. Először a szerelés alapszabályait ismertetjük, aztán hajrá, belecsapunk!

övetkezzen egy kis dörge-Since the Search of the Search of the Search of the Search of the Search of the Search of the Search of the Search of the Search of the Search of the Search of the Search of the Search of the Search of the Search of the Se kezdetekkor ott állt a HW Depo elején is, ennél a rovatnál azonban sokkal komolyabban kell venni, hiszen itt elsősorban a gép szereléséhez adunk ötleteket. Nem lehet újságcikk segítségével számítógép szerelőt képezni, így a szerelés közben elkövetett hibákból eredő károkért nemi vállalhatjuk a felelősséget. A gépben történő szakszerűtlen turkálás pedig káros hatással lehet a számítógép egészségére és a tulajdonos pénztárcájára.

A gép turkálásának alapvető szabályai:

Házi Barkács

A konfiguráció összes elemét áramtalanítani kell bármiféle beavatkozás előtt (húzd ki az összes tápkábelt a konnektorból és a részegységekből is — nyomtató, monitor stb.). A feszültségmentesítés után (mármint a számítógépé, hiszen annak tulajdonosa a művelet befejezéséig feszült marad) célszerű a kártyákból az összes bekötő kábelt is kihúzgálni. Ez egyrészt ugye a 220-as "birkózógép" miatt van, nehogy agyonvágjon, más-

részt könnyebb úgy szerelni, ha nem zavarnak a kábelek. Kisebb beavatkozásnál, például némi RAM beszerelése, nem szükséges a gépet kikötni és elcipelni a helyéről, de a feszültségmentesítést ekkor is célszerű elvégezni, hiszen a különböző szerszámokkal zárlatot idézhetünk elő. A kezünkön lévő fémtárgyak is (óra, gyűrű stb.) hozzáérhetnek matatás közben a tápegység egyes részeihez, melyekben még kikapcsolt állapotban is jelen van a hálózati feszültség, ekkor nem is a zárlat az igazi veszély, hanem az áramütés. Lehetőség szerint a részegységeket ne próbáljunk otthon

(szétjszerelgetni, mivel azok nem modulos felépítésűek, így a beavatkozásokhoz komoly műszerezettség és szaktudás szükséges — a televízió szerelő is csak nehézkesen tud megjavítani egy VGA monitort a dokumentációk hiányában, a nehezen beszerezhető speciális alkatrészek problémájáról már nem is beszélve. Így hát ne ess neki apró kondenzátorokra és chipekre szedni a

![](_page_33_Picture_10.jpeg)

hangkártyád, mert nem biztos, hogy jobban szól majd az összerakás után.

A szereléshez szabad, vízszintes és elérhető magasságú felületre, magyarán egy üres asztalra lesz szükség. Fontos, hogy lássuk, amit csinálunk, ezért egy irányítható és erős lámpa sem árt, hiszen az általános világítást a gépben tekergő kábelek kitakarhatják húzd magadhoz közel a dokumentációkat is, ne kelljen két percenként felugrálni. Még egy megjegyzendő: mielőtt bármit tennél a géppel, jegyezd fel a különböző jumperek és/vagy dipkapcsolók beállításait — a puzzleszerű visszaállítással nem garantált a működőképes gép.

![](_page_33_Picture_13.jpeg)

Fontos, hogy a szükséges eszközök rendelkezésre álljanak már a szerelés megkez- [dése előtt, hiszen például egy elgurult csavar vagy jumper kiszedéséhez szükségünk van egy hosszú csipeszre, ha nem akarjuk szétkapni a gépet. Gyakran előfordul, hogy valami eldugott helyen — ahova a kezünk nem fér be — csavarozgatunk. Ha a csavar húzó feje mágneses, sok gondtól kímélhetjük meg magunkat. Aki gyakran szerel gépet, bosszankodhatott épp eleget amiatt, hogy egy beállítás megnézéséhez ki kell szednie egy kártyát vagy winchestert ezen bosszúságok elkerülésének eszköze egy kis nyeles tükör. A szerelőkészletnek tartalmaznia kell még egy csőrös műszerészfogót és egy öt-hat cm fejszélességű, szőrét nem hullajtó ecsetet. A kalapács és üllő használatáról most próbálok leszokni, és ezt mindenkinek ajánlom.

Első foglalkozásként nézzük meg a számítógép tisztántartásának problémáját. Rengeteg por halmozódik fel a belső alkatrészeken, hiszen a PC hűtése a dobozon átáramoltatott levegő segítségével történik. A tápegység ventilátora a felmelegedett levegőt kifelé

## DEMOZÓNA SULTIMÉDIA SEDI-VIDEO CDS HARRA HALLET SULTERNETS 3D PROGRAMOKS Dr MIDI-

![](_page_34_Picture_1.jpeg)

hajtja, a külső hidegebb levegő (és a por) a ház légrésein, a kártyák mellett és az összes lehetséges helyen tódul befelé. A por több szempontból is képes kellemetlenséget okozni. A hűtés hatásfoka erősen csökkenhet, egyrészt a légáramlás csökkenésétől, másrészt a por hőszigetelő hatásától. A melegedés sebességcsökkenéshez, számítási problémákhoz (pl. videó kártya szemetelése), extrém esetben akár alkatrész fizikai károsodásához is vezethet. A mozgó alkatrészek koptatása is kellemetlen következménnyel járhat, hisz egy kikopott tengelyétől kotyogó ventilátor képes a processzort is kirázni a foglalatából.

Amennyiben a gép kinyitásra kerül (pl. bővítés vagy csak **a** haver vinyójáról való "adatátmentés" miatt), egyből látható, hogy szükséges-e kiporolni. Célszerű évente egyszer kipucolni, de egy "porfészekbe" telepített gép félévenként, akár három havonta is képes annyi port elraktározni, amit már érdemes, pontosabban célszerű kipaterolni. A gép kinyitása előtt a floppykat rakjuk el, az egyéb perifériákat takarjuk le - nehogy 'má azokba költözzön a gépből kihajtott porcica! Takarítógéppel, vagy Rakéta porszívóval nem sza-

adi

![](_page_34_Picture_4.jpeg)

bad közvetlenül az alkatrészekről összeszedni a port, mert véletlenül felsérthetjük a nyáklapok védőlakkját, vagy észrevétlenül letüdőzi a jumperek felét, amit könyékig mocsokban turkálva csak nehezen tudunk előkeríteni. Ecset használata esetén is feltétlenül ellenőrizni kell, hogy nem húzgáltuk-e le munka közben a jumpereket, kábelcsatlakozásokat. A takarítás jó alkalom a különböző kártyák alap-i lapba történő visszanyomkodására, megelőzendő a kontakthibák okozta heveny hajhullást.

Várjuk kérdéseiteket, témák utáni érdeklő: déseteket!

> Schuerue (schuerue@idg.hu)

![](_page_34_Picture_8.jpeg)

![](_page_34_Picture_9.jpeg)

![](_page_34_Picture_10.jpeg)

![](_page_34_Picture_11.jpeg)

## ALKATRÉSZEK ÉG KELLÉKEK BOLTHÁLÓZATA

![](_page_34_Picture_194.jpeg)

## AKCJOS TERMÉKETYK

SHAMROCK 15" Digitalis LR, NI, CREEN monipr<br>DIALCOM belső modem 14.400 bp: postni engedélyes, magyar dalamaentációzad **17.960 H + AIA** DIALOONI toütro anndem 14.400 bp: postai engedélyes, magyar dalammentániózal 18.960 ft + AFA

## TERVIÉK SZOLCÁLIATÁS

Özünlitiyáp vásárláskor kivánságan beszimítjuk régi gépelet, kedvező áman.

Gépfelfjörndror kívánságra beszámföndi a gépedből kilserülő alkaörézzelset, kedvező áron. SZÁMÍTÓGÉP VÁSÁRLÁS OTP RÉSZLETRE IS. Bizományi használt és új alkatorészek ármátása.

## PC KUCKÓ BOLTIAINK

![](_page_34_Picture_195.jpeg)

DEMOZÓNA V MULTIMÉDIA V CDI-VIDEO CDV HARDWARE DEPOV INTERNET V A GIARAGARIA V DE MIDI

 $\bullet$ 

**3D Studio Max** 

Lassan mélyülünk... Cigarettaszünet vége, lemerülés! Elérkezett az idő, hogy bonyolultabb dolgokkal is foglalkozzunk. Itt van mindjárt a következő probléma: honnan szerezzünk pénzt? Az egyszerűség kedvéért most csak egy lapos hengert (Create/ Geometry-Standard Primitives/ Cylinder) hozzunk létre, ő lesz a pénzérme. Később lehet ebből akár egy forintot is csinálni a megfelelő felületi mintázat és egyebek segítségével.

uhú, nagyon nekilendültünk, bevezető pedig sehol. A lényeg, hogy a legutóbbi rész végén említettünk egy problémát - na nem **a pénz** megszerzést, hanem a érme megforgatását. Annyit tudunk, hogy ajánlott kiegészítőink a érmén kívül egy sokmenetű spirál és egy golyó. Már maguk a kellékek is valamilyen egészen lenyűgözően bonyolult eljárást sejtetnek, ám milyen elegáns megoldás az, ha azt mondjuk a golyónak, hogy fusson végig egy spirális pályán, az alatta álló pénzdarab pedig tekintetével (irányvektorával) kövesse a golyó mozgását.

A fentiek hosszabban megfogalmazva a következőképpen hangzanak: az érmét már elkészítettük, mely most még magányosan ácsorog a térben. A golyó legyártásának problémája hasonló egyszerűséggel megoldható, mint a pénzérme esetében (Create/Geometry-Standard Primitives/Sphere). A spirál elkészítését a következő funkció támogatja elég hatásosan: Create/Shapes-Splines/Helix. A paramétereket természetesen numerikusan is megadhatjuk, vagy akár puszta kézzel, az egér segítségével is beállíthatjuk. Nekem így elsőre egy tíz menetes spirál tetszett meg, a méret pedig később is

változtatható. A méreteknél tartva, a pénzérme 100 egység sugarú és 15 egység magas valami, a spirál pedig: Radius 1, az első érték 600, 0, 0, 10, 0 és mellesleg CW, a golyó 75 egység átmérőjű (mivel csak segéd objektum, a szegmens szám 4 egység). Minden együtt van, gyerünk, mozogjunk!

A Motion lapon rengeteg kallantyú, tárcsa és kar van. Válasszuk ki a golyót, az Assign Controllerben a Positiont (alaphelyzetben nincs is kinyitott állapotban), majd a kis ablak feletti ikonra kattintva válasszuk ki a Path-t, végül OK. Az útvonal megadása a Path Parameter-Pick Path megnyomásával lehetséges, illetve a spirálra is bökjünk rá, tudassuk a résztevőkkel, hogy golyónknak mindenféleképpen végig kell járnia spirális

![](_page_35_Picture_7.jpeg)

igaz, a lista nem hosszú, de biztosan a Look At sort kell kiválasztani. A Pick Targetre kattintva, majd a golyót megcélozva az eljárás nagyobb része elvégeztetett. Az ízlés szerinti finomítást a Track View-ban végezhetjük el, akár úgy is, hogy gépünk folyamatosan játssza le azt, ami ez idáig készült.

Na most... A Track View-ban az objektumok közül a golyót válasszuk, annak is a Position/Percent sorát. A láthatóság fokozása érdekében a TW ablak felső ikonsorából kattintsunk a Function Curves-re, így lehetővé válik, hogy az egyelőre egyenes, ámde további kulcsok létrehozásával és a kulcsok moz-

![](_page_35_Figure_10.jpeg)

útját. Arról mindenki meggyőződhet, hogy vajon a leírtak mennyire váltak valóra, ha n Play Animation (lejátszás) ikonra kattintunk. A golyó teljes sebességgel végigrohan a spirál mentén — amennyiben mégse, akkor valami nem az igazi.

Következő lépés a pénzérmét rábeszélni a golyó , figyelésére". Némi rutint már szereztünk a Motion lapon, tehát kiválasztva a pénzérmét az Assign Controllerben a Transform sorra kattintsunk. A felette lévő ikon aktívvá, mi pedig kíváncsivá válunk, mi is tárul szemünk elé ebben az esetben. Nem csalódtunk,

gatásával kapott görbe változtatgatásával látványosan befolyásoljuk a pénzérme mozgását. A spirált és a golyót egyszerre kiválasztva a Display lapon a Hide by Selection/Hide Selected segítségével tüntessük el ezeket. Így most teljes erővel a pénz mozgásában gyönyörködhetünk.

A fentiekből egyébként rengeteg tanulság fakad, egyrészt ilyen eszközök nem voltak a 3D Studio R4-ben, másrészt két példát is láthattunk arra, hogy az Assign Controller

## DEMOZÓNA  $\mathfrak O$  multimédia $\mathfrak O$  cdi-video (d $\mathfrak O$  hardware depo $\mathfrak O$  internet $\mathfrak O$  in the production  $\mathfrak O$  dy midi-

![](_page_36_Picture_1.jpeg)

mennyire sokoldalú a helyzettől függően változó akció-listáival. Ezekben a listákban többször is találkozunk az Audioval való vezérlésre utaló sorokkal. Egy wave file segítségével a jel erősségének változását át tudjuk vinni egy test valamelyik fizikai paraméterének befolyásolására — amennyiben rendelkezünk egy jó ritmusú .wav file-lal, úgy  $\blacksquare$  táncos lábú teáskannát simán rábírhatjuk a .wav adta ritmus tartására, nem kell kézzel egyenként lerakosgatni a fáziskulcsokat!

Most pedig nézzünk körül a padláson, milyen módosító eszközök maradtak ki, vagy! kaptak kevés szót legutóbb. Itt van például a; Lathe eljárás. Sokféleképpen szokták nevezni különböző 3D animációs programokban, funkciója lényegében a forgástestek előállítása. Tudjuk, hogy a R4-ben egy forgástest előállítása eléggé egyszerű volt (el kellett készíteni a profilt, majd egy kör alakú útvonal mentén, úgymond megforgattuk azt). A beállítási eszközök száma nem volt túl nagy, mégis a célnak megfeleltek. A 3D Studio MAX esetében egy forgástest létrehozásának végrehajtása sokkal látványosabbá vált. Egyrészt, mert egy munkafelületünk van, másrészt a nagyfokú I integráltság miatt az eredmény azonnal látható bármilyen módosításnál. Nézzük, a gyakorlatban hogyan is néz ez ki!

Készítsünk egy tetszetős görbét a Create/Shapes-Splines/Line segítségével. A Modify/Modifiers/Lathe aktívvá tételével az első, amit észreveszünk, hogy nem férünk el a képernyőn, annyi paraméter jelenik meg. Először is valamilyen élvezetesebb formát

![](_page_36_Picture_5.jpeg)

kellene adni annak a testnek, mely a Lathe aktiválásakor megjelent a színen, görcsbe rándulva. A Sub-Object kapcsolót mindenféleképpen aktiválni kell, ezután pedig egyszerű elmozdítással kisimulnak "testünkön" a ráncok, és öblös kancsóhoz vagy csinos amforához jutunk, ki milyen görbét rajzolt. Amennyiben még így sincs a fent leírtakhoz semmi hasonló előállítva, akkor elképzelhető, hogy a Parameters/Directionnel van problémánk, ilyenkor próbáljuk megállapítani, hogy az XYZ közül, melyik kiválasztása eredményez normálisabb formát. A Degrees segítségével a 360 fokhoz képest tudunk értéket megadni, így létrejöhetnek nem teljesen zárt testek is, a Segmens számmal pedig a felbontási finomságot állítjuk, mindkét paraméter animálható. A Cap Start és End ∎ forgástest aljának, il-<br>letve teteiének lezárására szolgál. Eldönthetiük azt is. hogy milyen kategóriájú testként működjön az objektum: meshként vagy patch modellként. A patch nagyobb erőforrást igényel, de szabadabban módosítható, mint a mesh objekt. A módosíthatósághoz még egy

fontos tudnivaló, hogy a Modifier Stackben visszatérhetünk a kiindulási görbéhez, majd egy Edit Spline eljárást beékelve a görbét tetszőlegesen alakíthatjuk a vezérpontok elmozdításával. Az Edit Spline eljárásnál a Sub-Object bekapcsolásával három kategóriát állíthatunk be: csúcspont, egy része a görbének, vagy magának a görbének a módosítása jelezhető itt. Az egyes Sub-Objecteknél más-más további paraméterek kerülnek elő. A csúcspontokkal a szokásos műveletek végezhetőek el: két pont összekapcsolása, a két pont közötti kapcsolat megszüntetése, egy közbülső pont létrehozása kétféle módon, a generálási első pont meghatá-

![](_page_36_Picture_8.jpeg)

## **BEMO2ÓNA© MULTIMÉDIA© EDI-VIDEO EDI JARDWARE DEPO© INTERNET© 40 PROTECTE DE MEDI**

Lightwave

### 30 Studio Ilax

Number segítségével mi állíthatunk be az igények szerint. Vigyázat, ez az érték maximálva van, azaz nem akarhatunk 1000-nél több mellékanyagot (Sub-Object Material), ha igen, akkor trükkhöz kell folyamodni! Teáskannánk szolid, beéri két anyaggal. Az egyes Sub-Material meghatározása már a szokásos módon történik: a króm és az arany elnevezésű anyagot cakk-pakk ráaggattuk a kannára az Assign Material to

> Selection segítségével. Most foglalkozzunk a teáskannával, válasszuk a Modify/Edit Mesh funkciót, abból pedig a Sub-Object/Face kategóriát. Ebben az állapotban képesek vagyunk ! egy részét is kijelölni a kannának. Tegyük meg, nekem felülről egy középen végigfutó csík volt szimpatikus. A jelölés megtétele után az Edit Surface részben a Material ID-t állítsuk 2-re. Számítassuk ki a kiszámítandót és nézzük, milyen remek króm-arany teáskannát kaptunk! Az egésznek egyébként csak annyi az apropója, hogy a Modifier/Material a fent említett Multi anyagot képes használni, méghozzá úgy, hogy a kívánt Materail ID anyagazonosító számot akár kockánként is változtathatjuk ennek segítségével, igaz, egyik anyag a másikba ezzel a módszerrel nem tud áttűnni.

Jól lehet itt a Material Editorban múlatni az időt. Aki ráér, és kedve van, a következő alkalomig próbáljon meg ő valamilyen víznek kinéző anyagot

eszkábálni, mondjuk egy medence hullámzó víztükrét kellene megközelíteni. Esetleg még egy valami hasonló dolgot, mégpedig tüzet vagy tűzgolyót — tessék kísérletezni!

TLAC

![](_page_37_Picture_8.jpeg)

A Sub-Object/Segment esetén kevesebb funkció van, mivel a további szükséges funkciók már szerepeltek az előbb. A széttördelés, a finomítás, az alkotó elemekre való szétbontás és a törlés funkciók választhatóak. A Sub-Object-Spline rengeteg műveletet és para-

szétszedés és végül törlés). A logikai műveletek közül ikonok kapcsolásával választhatunk tovább, a tükrözésnél is az irányt ikonokkal határozhatjuk meg. Amennyiben nincs Sub-Object aktiválva, két művelet végezhető el a kiválasztott görbével: az első az összeforrasztás, a másik pedig lehetővé teszi egy újabb görbe rajzolását az előzőhöz hozzáadva.

Nézzünk most valami mást, például hogyan kell egy testhez két különböző anyagot rendelni? Vizsgáljuk ezt egy teáskannán. Legyen az egész króm anyaggal

![](_page_37_Figure_12.jpeg)

métert ad elő. Ez természetes, mivel szinte itt van az összes olyan eljárás, mely a görbék szerkesztésére vonatkozott az R4-ben (azaz bezárás, külső követő vonal, logikai műveletek görbékkel, tükrözés,

bevonva, majd középen egy csík — mint a borznál — legyen más színű. Mikor néhány kattintás után megvan a teáskannánk, hívjuk be a Material Editort. Az anyag típusánál tekintsünk el a Standard típus választásától, helyette válasszuk a Multi/Sub/Object típust. Ez alapértelmezésben **6 anyagot tartalmazhat, amit a Set** 

A Linux őrület újabb állomásai: Applixware for Red Hat Linux - Full / Office Suite / EDU 86,800 / 49,800 / 18,800 Linux Developer's Kit - 10 (!) CD Set (Pacific Hilech) 6,800 Linux Toolbox (6 CD + "Running Linux" könyv; InfoMagic) 7,800 Red Hat Linux v4.0 (!) for Intel / AXP v. Sparc proc. 7,800 / 12,800 Slackware Linux 96 (4 CD Set; Walnut Creek)<br>Compair = A/306/10 stand 1111 Bp., Karinthy Frigyes út 25. Tel./Fax: 371-0704 & Email: sws@xco.hu SOFTWARE **4 BOOKS** 

![](_page_38_Picture_0.jpeg)

![](_page_38_Picture_1.jpeg)

POLITICAL ESPRIES DI STANDARD ESPANYA (FRAMELIA ESPANYA ESPANYA ESPANYA ESPANYA ESPANYA ESPANYA ESPANYA ESPANY<br>
Budapest VI. Vörösmarty u. 58/a. Viita espanya espanya espanya espanya espanya espanya espanya espanya espany<br>

Akarsz egy magyar nyelvű könyvet a

LightWave 3D

prograngról?

igén, ne restelld hívni a — 06-60/486-811 telefont.

; Kiadja az

![](_page_38_Picture_7.jpeg)

Újdonság:<br>Megarace 2. 7.992 Ft Crusader: No Regret 7.992 Ft

Szörnyen telik az idő. Szörnyen gyorsan, szörnyen rosszul. Megint közelít a Karácsony! Egy egész évvel öregebb lettem, akárcsak az aradi vértanúk, és ráadásul megint suli. Azt hiszem, hogy ezzel a kombinációval nem állok egyedül.

**N** ézzük inkább a dolgol<br>N pozitív oldalát. Rengeteg új játékprogram van készülőben, hogy Karácsonykor egyszerre több millió példányban installálódjon. Megint egy jobb, gyorsabb, "több belső kesses" processzor lát napvilágot, meggyalázva ezzel az előző Intel, AMD, CyRix hasonló lapkáját. Jön a 64bites Nintendo 3D-Marioval, nyomul tovább a PSX, de a PC-s vonalat se hanyagolják. Szóval zajlik az élet. Ja, és azért a nyári emlékek felfel villannak, kedves, esetleg szomorkás emlékképeket juttatva agyunk receptoraihoz (lásd a CD-n található, képekkel illusztrált tengeren/óceánon-tűli élménybeszámolómat). Eme enyhe melankólia mellett remélem mindenki veszi a bátorságot, meg a tollat és küld nekünk levelet, mint például Zooly: ézzük inkább a dolgok

Hello PC-X!

Nos megtörtént az évszázad legnagyobb eseménye: 1996 augusztus 1-én, 10 óra 21 perckor előfizettem a PC-X magazinra. És íme a bizonyítékok bizonyítéka: egy feladóvevény, amelyet a "mindössze" 2688 forintról kaptam (és tényleg, egy gyönyörű, nagybetűkkel szépen kitöltött csekk képe van a levélen - Newlocal). Most egy kérés, felszólítás, mi több -— parancs: Valami olyan csomagban küldjétek, 40

amiben nem sérül meg sem az újság, sem a CD! Mert ha egy számot is hibásan (gyűrve, törve, tépve stb.) kapok meg, akkor aztán mérges leszek. Ja, meg az ajándékaimról se feledkezzetek meg! (CD, klubkártya, belépő) A PC-X-et lehetőleg már szeptembertől a szelvényen látható címre küldjétek. Ha nem tudnátok elolvasni: D. Zoltán, 3200 Gyön $qy\ddot{o}s \ldots$ 

(Ha ezt a levelet kézzel írtam volna, akkor ezt sem tudnátok elolvasni.) Ha tudtok szerezni, akkor küldhetnétek egy Windows 95-ös, meg egy PC-X-es posztert. (De lehet ket-

tő is!) Meg kreálhatnátok tokot is amibe a PC-X-eket lehetne gyűjteni és ezt olcsón osztogathatnátok a jónépnek. Egyébként megmondhatnátok, hogy hol szerzitek be a Microsoftos ereklyéket (kulcstartó, toll stb.). Na jó. Ezzel be- ( fejezem levélkémet. Jó irogatást! Hellósztok!

Egész szépen induló levél. A mázlista, még jó pénzért fizetett elő, és most biztosan örül,

mint szódás a lovát. Azután én is örültem, mert ilyen felszólítós 1evelet rég nem pipáltam! A probléma, amit említ, minket is eléggé elkeserít: egyetlen dolgot tehetünk, ami hibás, azt itt a szerkesztőségben kiheréljük vagy valami efféle. A budapestieknek a gyorsabb ügyintézés érdekében javaslom a személyes látogatást a ,meghérült" példánnyal együtt, a vidéki olvasóimnak (huh, ez nagyképűen hangzott...) azt tudom mondani, hogy küldjék el azonnal a címünkre, és postafordultával küldünk másikat. Tudom, hogy ez macera, de hogy felmondhassunk, a bűnösöknek sajnos előbb vétkezniük kell. Ezért is tartjuk nyilván, hogy hol, kinek, milyen újságot küldünk újra, mert ha egy körzetben sok a "selejt", akkor tudunk hatni a postás bácsira (FA testápolóval), és azért azt sem szeretnénk, ha valaki unalmában az újságot és a CD-t törögetné, majd visszaküldözgetné. Viszszatérve **a** levélhez: poszter így vagy úgy, lesz, de ennél többet most nem tudok erről mondani; a tok szintén jó ötlet a Kandio laptokok mintájára, bár még nem döntöttük el, hogy ilyet akarunk, vagy a PC-X-hez speciális lap-topokat készíttetünk, ami az újságok tetejét tartja majd össze. A Microsoftos apróságokat a Microsofttól kapjuk, akármennyire is meglepő. No, nézzük tovább a kreatív emberek agyszüleményeit:

Az egész szerk-nek.

Hi there.

Most még a gép előtt ülök, de már nem sokáig. Éppen azt a levelet pötyögöm be, amit majd akkor nyújtok át, amikor befizetem az előfizetést. A szobában METALLICA szól (A

![](_page_39_Picture_13.jpeg)

Muzax Cityben miért nem írtatok még az új CDjükről (LOAD)) és az élet nagy kérdésein töprengek. Pl.: azon, hogy magyar számítástechnikusok hogyan találhatnak ki ilyen szavakat, hogy: HONLAP vagy OTTLAP. Miért nem tudnak megelégedni a homepage-el?

Egyébként a lap meg az új design-ja COOL. Ráfért már a Reformáció. Már úgy nézett ki, hogy ezt már nem lehet tökéletesíteni, de mégis. Eleinte szokatlan és idegen volt, de aztán ehhez is hozzászoktam. A CD is nagyon RULEZ, főleg, hogy követi az újság kinézetét. Klassz a C&C Desktop Theme is (Főleg, miután beidomítottam 3.1-es alá. Azóta a win kilépéskor OUT OF CONTROL. TERMINATED-del búcsúzik.) Na ennyi elég is a jóból.

Most jöjjenek a negatívumok: a diskmag alatt (Ha ezt lehet annak nevezni), miért nincs zene. A legeslegeslegelsőben ez meg volt oldva. Ha kevés a memória azt megértem. Ha pedig a megfelelő zenedarab nincs, akkor legalább a program legyen arra nyitott, hogy

![](_page_40_Picture_0.jpeg)

A poénversenyre: Hogyan állítja meg az éppen lefelé guruló almákat a zöldséges? Golden ! Állj!

 $($ ., .)

Véletlenül nem kerestek fiatal tehetséges írót a csapatba. Most ezzel arra akartam célozni, hogy nem vennétek-e fel, mint írót/játéktesztelőt. Ügy érzem helyt tudnék állni. Van egy csomó új ötletem. Pl.: A Hotline News 2 oldalából 1/2 oldalt arra őldozni, hogy bemutassátok, hogy a jövő hónapban melyik játékokról lesznek cikkek a lapban. Így az ember tudja, hogy a jövő hónapban mire adja ki a pénzét. A többi ötletet majd ha felvesztek (Ezt tekinthetitek zsarolásnak is). Jól gondoljátok meg.

Na kinyomtatom és már indulok is. (Widám Szezon PRINT & Go)

Maradok hű olvasótok (Úú, ez de nyálas volt) Csanády ,lAce (TM)" László (kis-L, nagy-A, kis-c, kis-e)

Out of controll. Terminated.

Yipey! Örömmel köszöntelek híveink sorában, és remélem, te is a "mindössze" időszakban fizettél elő. A LOAD miatt ne búsulj, annyi lemez van így is a világon, amit nem mutatunk be, hogy nem nevezhető ez diszkriminációnak a "Metalicskával" szemben. Egyébként én is az élet dolgairól gondolkodtam nem lehet, hogy ugyanarról, mint Te? Arra jutottam, hogy nehéz az élet, főleg, ha nő is van a dologban. És szerinted? A Honlap problémába nem akarok belemenni, de ha már magyarost akarnak, akkor a Honlap kifejezi azt, amit az angol Homepage éreztet - még mindig erre voksolnék, ha már muszáj. A lap kinézetének változása nem azért történt, hogy tartsuk magunkat a megszokott két/három forma per év teljesítményünkhöz, hanem hogy alkalmazkodjunk a manapság kedvelt, kicsit talán elvárt ízléshez, persze beleadva saját ötleteinket, tapasztalatainkat - még így is nehezen hűztuk rá azt a Reformációt... A CD melléklet is hasonló okok miatt jött létre, megirigyelve a tőlünk most már "csak" kissé nyugatabbra elhelyezkedő országok lapjait. A CD-nk némasága annak köszönhető, hogy néma gyereknek anyja se érti a szavát. Azaz, ha

nincs hangja, akkor nincs minek összeakadnia az interruptokkal, DMA csatornával, és így legalább nagyon nagy százalékban fut a kedves fogyasztó gépén. Mellesleg a vinyong micsoda? Lehet a "kínai" piacon olyat kapni a diskmagot majszoló árusoktól?

A játéktesztelői problémára viszszatérve, nem tudok jó hírrel szolgálni. Ha egyáltalán szükség lesz rá, akkor ígérem, meghirdetjük, de ez egy nagyon távoli jövőben képzelhető csak el. A viccet köszönöm, de a ,poénvadászatunk" véget ért, ettől függetlenül örülök, ha valaki küld egyet-egyet, hátha még nem hallottuk, s ilyenkor a hangulat tetőfokára hág a szerkiben. Hotline PC-X előzetest meg nem írunk, mert most például még fogalmunk sincs, miről írunk majd decemberben, vagy mi lesz a CD-n... Ettől vagyunk frissek és kívánatosak!

A Levrovnak majdnem vége, a képeslap is éppen csak belefér szerintem két összetapadt tevét ábrázol. A szöveg pedig:

HÁJ EWRIBÁDI!

Bocs a képeslapért, lameres nem wolt. Itt süttetem a s"ggem a parton, s ím, kiötlöttem ezt: - Milyen oprendszert használ Bill Gates felesége? - Widows 95!

Beraknátok a zújságba? Plíífíz!!! 1-ébként Yo Nyaralást, remélem nem zaklatnak hülye képeslapokkal (hoppá!) Üdv az egész stábnak, remélem kapok bélyeget az "enyhén" ferde hajlamű árusnál.

A Palykos Samgolyó. (Tunézia) UI: Prodigy rulez, Utóirat: Kaptam bélyeget!!!

Hm, inkább no comment. Sajna itt a vég, de mivel nyáron én is voltam nyaralni és fotóztam is, úgy gondolom, hogy a CD-re készítek egy kis űtinaplót az amerikai roaming-olásról - have a look! Sziasztok, és ne feledjétek, amit a Win95 ír ki installálás közben: Win95-tel minden megtörténhet!

Vlagyimir "Newlocal" Levrov

Új játékot keresel? Nálunk mindig a LEGÚJABB PC-s játékokat találod meg, a lehető LEGJOBB ÁRON

#### Bizonytalan vagy?

Legyél a tagunk és nemcsak megveheted, de KI IS PROBALHATOD

a legjobb játékokat.

### Régiségre vágysz?

Akkor is nézz be hozzánk, mert a bizományosi

## HASZNÁLT CD-K

között mindig találhatsz valami érdekeset.

Hetente más és más CD-k 20-60 KEDVEZMÉNNYEL

![](_page_40_Picture_27.jpeg)

![](_page_40_Picture_28.jpeg)

Cyber Street 1144 Bp, Ond vezér útja 25. Telefon: 06-30-526-524

> NYITVATARTÁS: Hétfő — Péntek: 13-18 h Szombat: 10-13 h

## DEMOZÓNA  $\odot$  multimédia $\odot$  cdi-video cd $\odot$  hardware depd $\odot$  internet  $\odot$  3d programok  $\odot$  dr midi

**HangSzereld magad!** Hogyan kezdj hozzá? Rave-Techno-ACID

Zajkészítő

óriási hézagot próbál

két-három ilyen típusú progi létezik. A másik hatalmas előny más cégekkel szemben a felismerés, a techno iránti "A fiú szobájából iszonyú zaj hal- igény, hisz a Techno Maker című progival bárki képes önállatszik: bumm-bumm-cin-cin. ló számokat készíteni, lementeni, sőt CD minőségben A nagyszobában felbőg egy por- .WAV formátumban eltárolni. Úgy érzem, el is árultan szívó, de pillanatok alatt leáll: (szerintem) egyetlen hátrányát, Windowsra írták. Ettől — Robert! Mi ez a fülsértő ricsaj? — függetlenül igényes módon összeválogatott anyagga — kérdezi az anya, s benyit a fiúhoz. állunk szemben. A lényeg: egy nyolcsávos, ütemekre bon-  $-$  Jaj, hát ez az új kultusz, a tech- $-$ tott részen, különböző hangmintákkal felszerelve össze no — világosítja fel a gyerek. lehet állítani egy akár 8 perces számot. Segítségünkre va — Techno?" a majdnem 200-féle .WAV hang, melyekben megtalálhatók! (részlet a Teschozabel együttes a dob-effektek, különböző szinti-szólók, loopok, s egyéb

![](_page_41_Picture_7.jpeg)

![](_page_41_Picture_10.jpeg)

The Techno Maker

Was is'n Teschno??? bónusz effektek, mint kat nem lehet olyan gyorsan az általam című számából) például a taps-orkán, meghatározott helyre bepakolni, mint vagy a vokálok. szeretném. Egy 2 perces számot mintegy 10-15 át igen. Techno... **ij chipátat a resz is a resz is a res**z a regional a hibájaként perc alatt épít fel, ezalatt fejben a következő H a Data Becker A Data Becker A Data Becker A Data Becker A Data Becker A Data Becker A Data Becker A Data Becker A Data Becker A Data Becker A Data Becker A Data Becker A Data Becker A Data Becker A Data Becker A Data Bec Software cég **hogy a sebessége van a minták importálására is, az általunk fel**nem veri a csil- vett .WAV-ot felhasználhatjuk a későbbiekben. zeneszerkesztő prog-**dest addig elette a települése a települése** az 586-os lassúságá- progit kaptam, amíg nem lesz jobb, addig el

![](_page_41_Picture_13.jpeg)

RNel To -ban A legjobb hazai Internet-kiadványok listája az http://www.idg.hu/internetto

> Hetente bővül, frissül! A legjobbak havonta a Múzsa az Élet és Irodalom és az Internetto Rulez-díját kapják. Olvasóink ajánlataira is kíváncsiak vagyunk! http://www.idg.hu/internetto

> > **IDG** DataNet

![](_page_42_Picture_0.jpeg)

![](_page_43_Picture_0.jpeg)

## Élvezd a virtuális valóság őrületét.

 $\mathcal{U} = \{ \begin{bmatrix} 0 \\ 1 \end{bmatrix}, \begin{bmatrix} 0 \\ 2 \end{bmatrix}, \begin{bmatrix} 0 \\ 2 \end{bmatrix}, \begin{bmatrix} 0 \\ 0 \end{bmatrix}, \begin{bmatrix} 0 \\ 0 \end{bmatrix}, \begin{bmatrix} 0 \\ 0 \end{bmatrix}, \begin{bmatrix} 0 \\ 0 \end{bmatrix}, \begin{bmatrix} 0 \\ 0 \end{bmatrix}, \begin{bmatrix} 0 \\ 0 \end{bmatrix}, \begin{bmatrix} 0 \\ 0 \end{bmatrix}, \begin{bmatrix} 0 \\ 0 \end{bmatrix}, \begin{bmatrix} 0 \\ 0 \end{bmatrix}, \begin{bmatrix}$ 

# Tel.: 322-8208 Fax: 322-4027<br> **Belépő egy másik dimenzióba!**<br>
Multimedia World  $\star \star \star \star$

Akár 128 féle VR eszköz csatlakozratására.<br>Multimedia World XX XX XX XX féle<br>díjat nyert szabványterémtő sisakja.

A legmagasabb szintű<br>Német nyelvöktató CD-k **Bertelsmann CD-ROM-ok:**<br>LAMOUAGE TRAINER - 10.000 Ft-tól<br>A legmagasabb szintű<br>A legmagasabb szintű<br>Mémet nyelvű lexikonokból a<br>hazai legnagyobb választék CD-ROM-on.

# angkartyak

42.900.-**Audiotrix Pro** Roland SCC 1 hangkártya<br>Roland MPU 401 hangkártya 88.800.-<br>pland MPU 401<br>MIDI fogadókártya 21.280.-Roland SCD 10 GM MIDI hangmodul 37.600.-SCD 15 GS 47.200.-

éles a szín a kilományai kilományai kilományai kilományai kilományai kilományai kilományai kilományai kilomány<br>Zaktorik kilományességgel<br>Magas színvonalú igényességgel a Bp.-Vásárlóközpont 25-ös pavilonjában.<br>Hanoszórók elkészített művészettörténeti anyag. EUL EL KAN EL KAR EL EL KAR EL AN EL AL EL ANGERI AT EL ANGERI AT EL ANGERI ANA EL ANGERI ANGERI ANN UNIVERSITE<br>Hangerő- és hangszinszabályozás **idékos múltimédiás számítógépek köz az ELLOPOTT KÓDEX TITKA - 3.000**<br>J-351 AV 3"-05, 40W PMP0 5.600 5.600<br>
J-511 AV aktív hangsugárzó **MATEMATIKAI ÖSSZEFOGLALÓ - 2.900** 

Várjuk Önöket a

J-511 AV aktiv hangsugárzó<br>4 és 1,5 ·· os, 100W PMP0 7,900 SZOftverek teljes választéka érettségire és felvételire készülőknek

Klubtagsági kártyával (6000 Ft) további kedvezmények: 20 %- a CD ROM árakból, 2-5 % a hardver árakból<br>Az árak az ÁFÁ-t nem tartalmazzák.